# **DSAS**のあれこれ

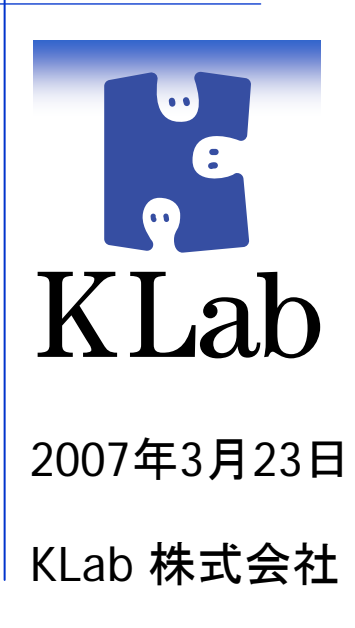

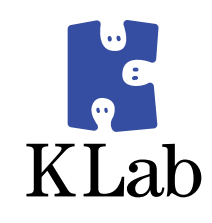

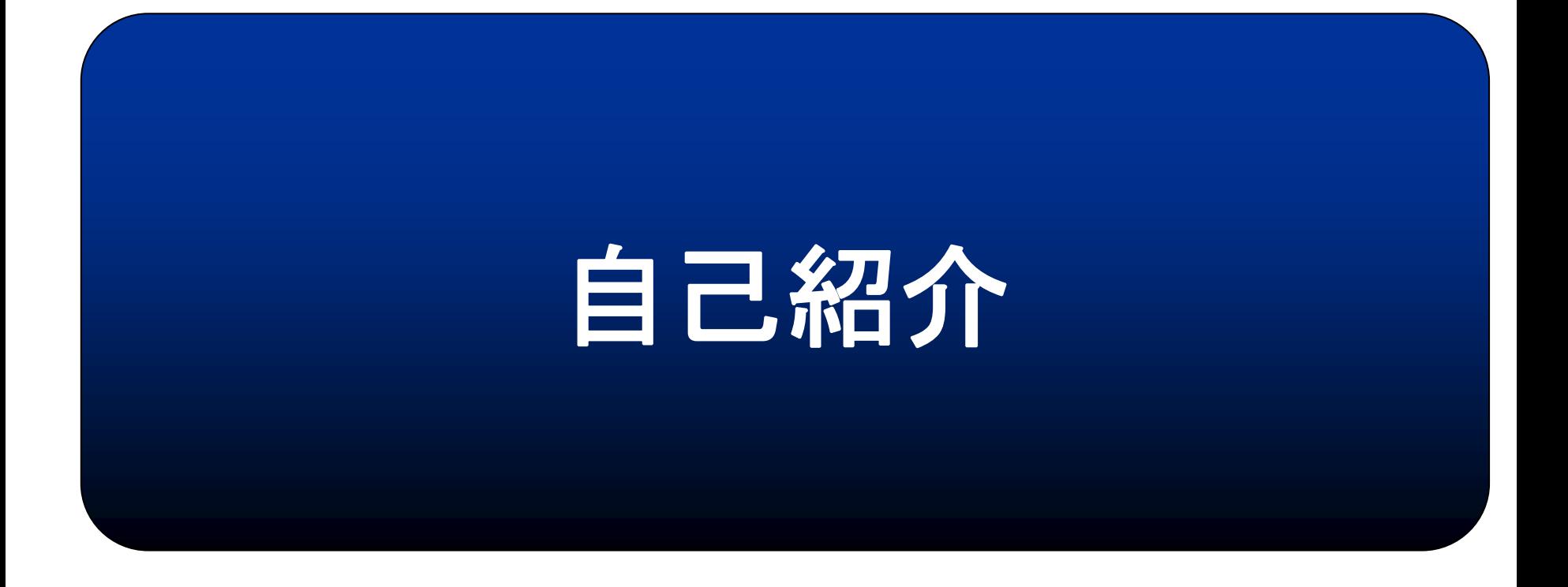

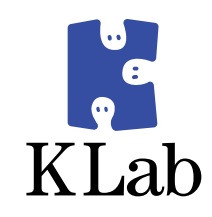

# 時間がもったいないので

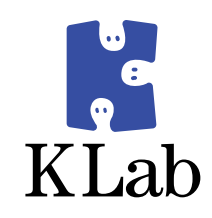

# 省略しようかな・・・・

というのもあれなので簡単に・・・

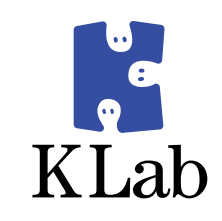

氏名: 安井 真伸(やすい まさのぶ)

- 年齢: 34歳
- 出身: 北海
- 道好きな仕事: 道好きな仕事: 障害対応(?) 障害対応(?)
- 嫌いな仕事: ルーチンワーク(?)

KLab株式会社の「Kラボラトリー」という部門に所属し、い ろいろやったりあれこれしたりしています。主にL2,L3まわ りのネットワーク構成をごにょごにょするのが好きです。

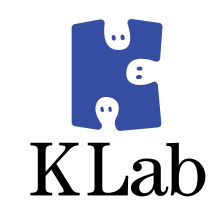

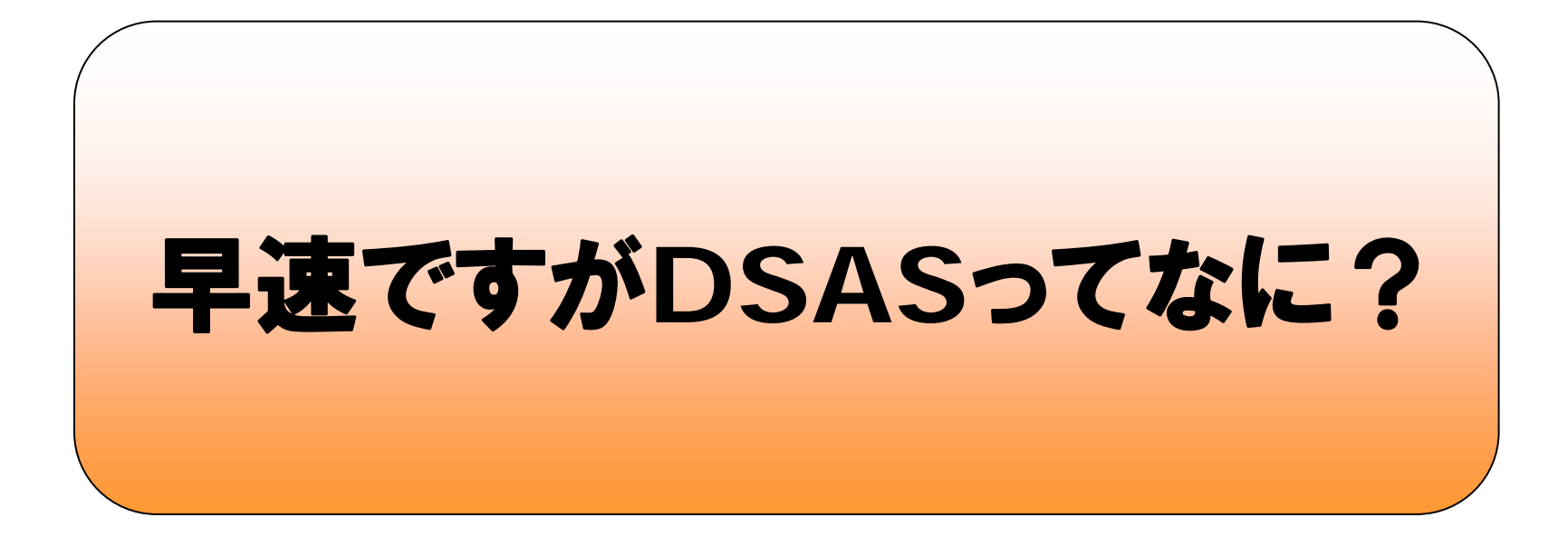

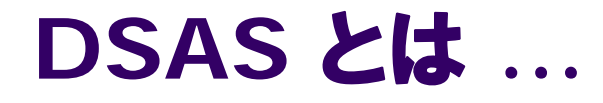

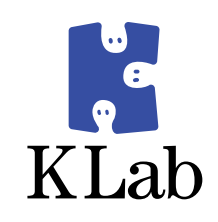

- でっかい ヌービスにあってるサーバ
- どんなサイトでもあんしんなしくみ
- だまってさわっていわってすみません
- だんご三兄弟s ●ドナドナで騒ぐアーティスト集団

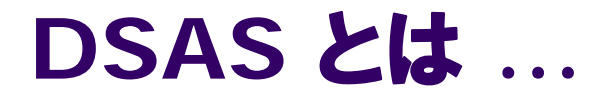

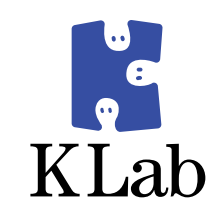

- Dynamic Server Assign Systemの略
- KLab独自のサーバインフラの呼び名
- いろいろやったりあれこれした成果の集大成
- 特徴
	- オープンソースベースのシステム
	- 単一故障点のないシステム
	- アクセスの増加に柔軟に対応可能

• 管理者が楽に運用できるような工夫が満載

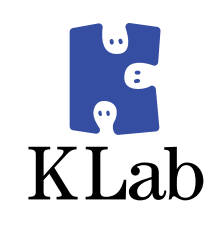

# **DSAS**の設計思想

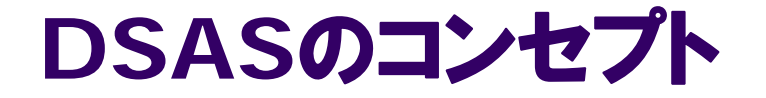

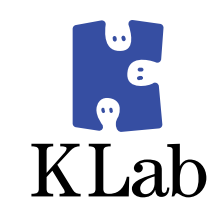

# システム管理者にも十分な睡眠を!

# そのためにはどうすればいいか・・・

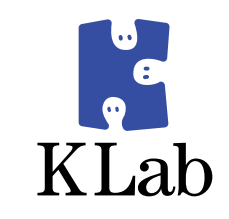

- KLabには24時間体制で人間がシステムを監 視できる体制も余裕もありません
- ならば、壊れても緊急対応を要しないシステ ムを組む必要があるでしょう
- そのためには何をすればよいのでしょうか

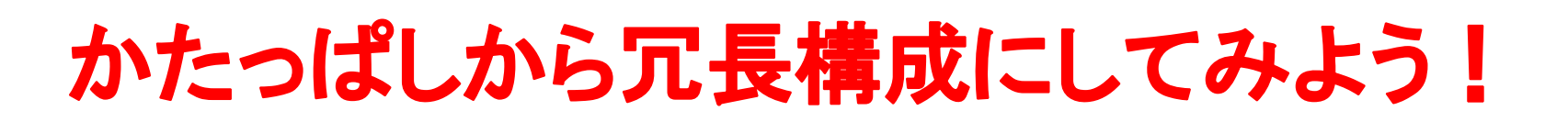

# 冗長構成に対する懸念

- 冗長構成にすると本当に無停止になるの?
- 中途半端に停止して結局全停したりしない?
- 下手に二重化するとループしたりとかしない?
- 構成が複雑になってトラブルの原因にならん?

冗長化を考えずに運用し続けるのと これらの問題に立ち向かうのと どちらの方が面白そうですか?

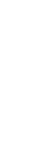

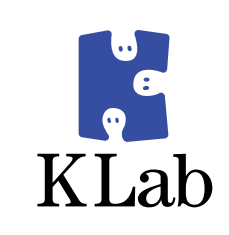

#### 何事もチャレンジあるのみ!

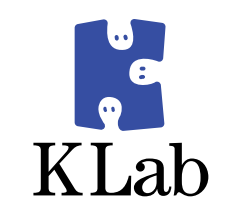

- 問題が発生したら解決すればよいです
- 障害は復旧させればよいです
- 頭をひねって設計するのも楽しいです
- 運用を楽にする仕組みを作るのも楽しいです
	- 考え方ひとつで「懸念」は「楽しみ」に変わります

# DSASはこのような考えのもとに創られています

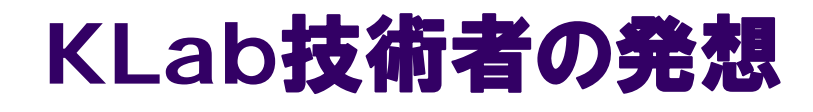

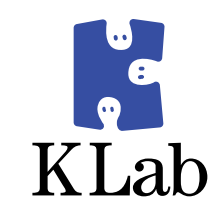

# かたっぱしから冗長構成にしてみよう!

- · NICを冗長化してみよう!
- L2SWを冗長化してみよう!
- WEBサーバを冗長化してみよう!

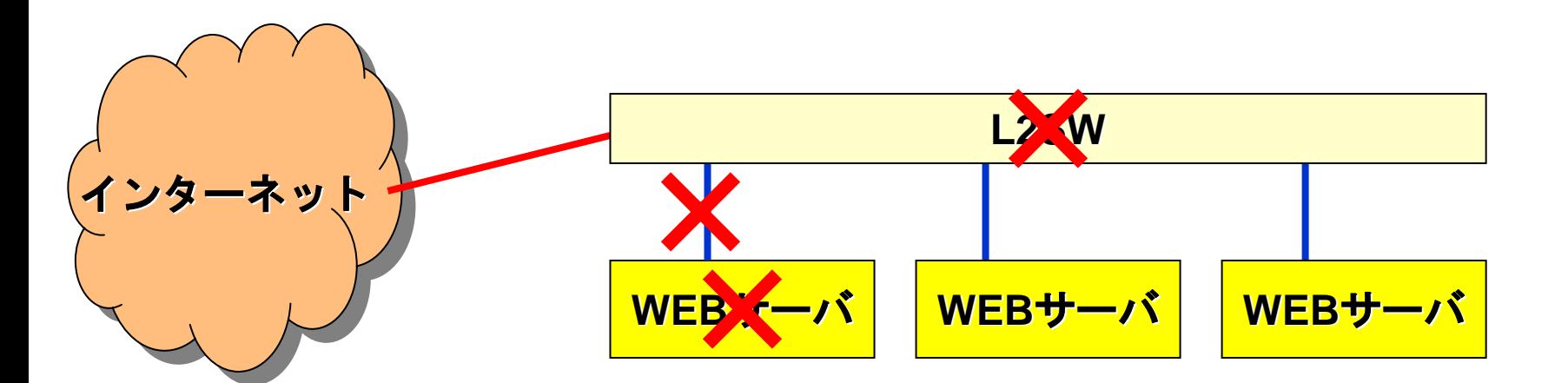

# **NIC**を冗長化してみよう

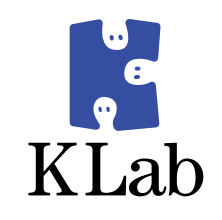

- 最近のサーバは標準で二つ以上のLANポートを搭載し ているものが大半を占めています
- これを有効活用しない手はありません
- z LANケーブルが抜けても誰も困らないようにしたいです
	- 片方のケーブルが刺さってさえいれば通信できる
	- どちらのケーブルが抜けても同じアドレスで通信できる
	- こんな動作が理想

#### NICを冗長化してみよう

各ポートに個別のアドレスを振ったらどうなるでしょう

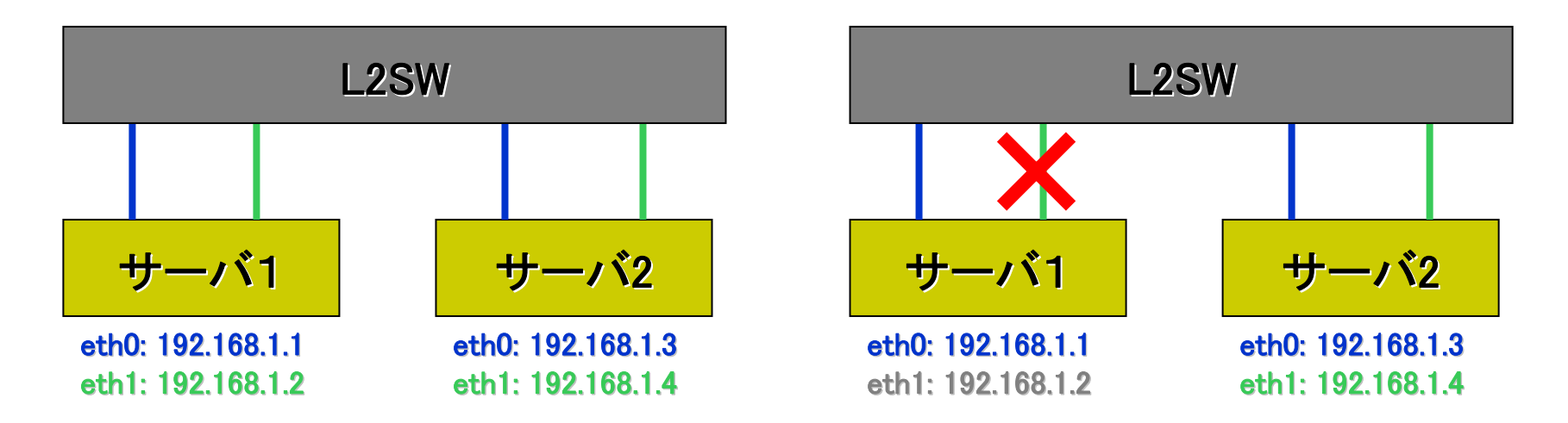

- •とりあえずIPアドレスの管理が大変です(単純に数が倍)
- LANケーブルを抜くとそのIPアドレスと通信できなくなります
- •**・これでは冗長構成とはいえません**

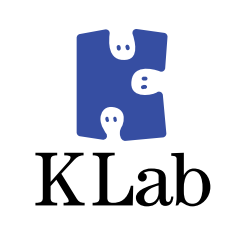

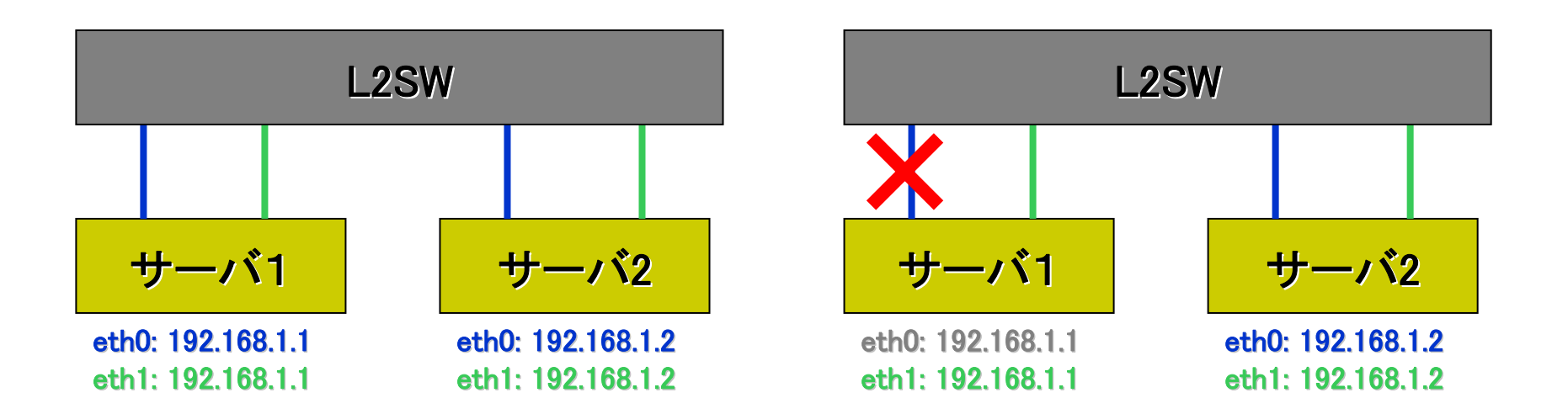

- ・どちらのポートで通信するかは経路テーブルに依存します
- リンクダウンしても経路テーブルを書き換えてくれません リンクダウンしても経路テーブルを書き換えてくれません

各ポートに同じアドレスを振ったらどうなるでしょう

NICを冗長化してみよう

 $\epsilon$ 

KLab

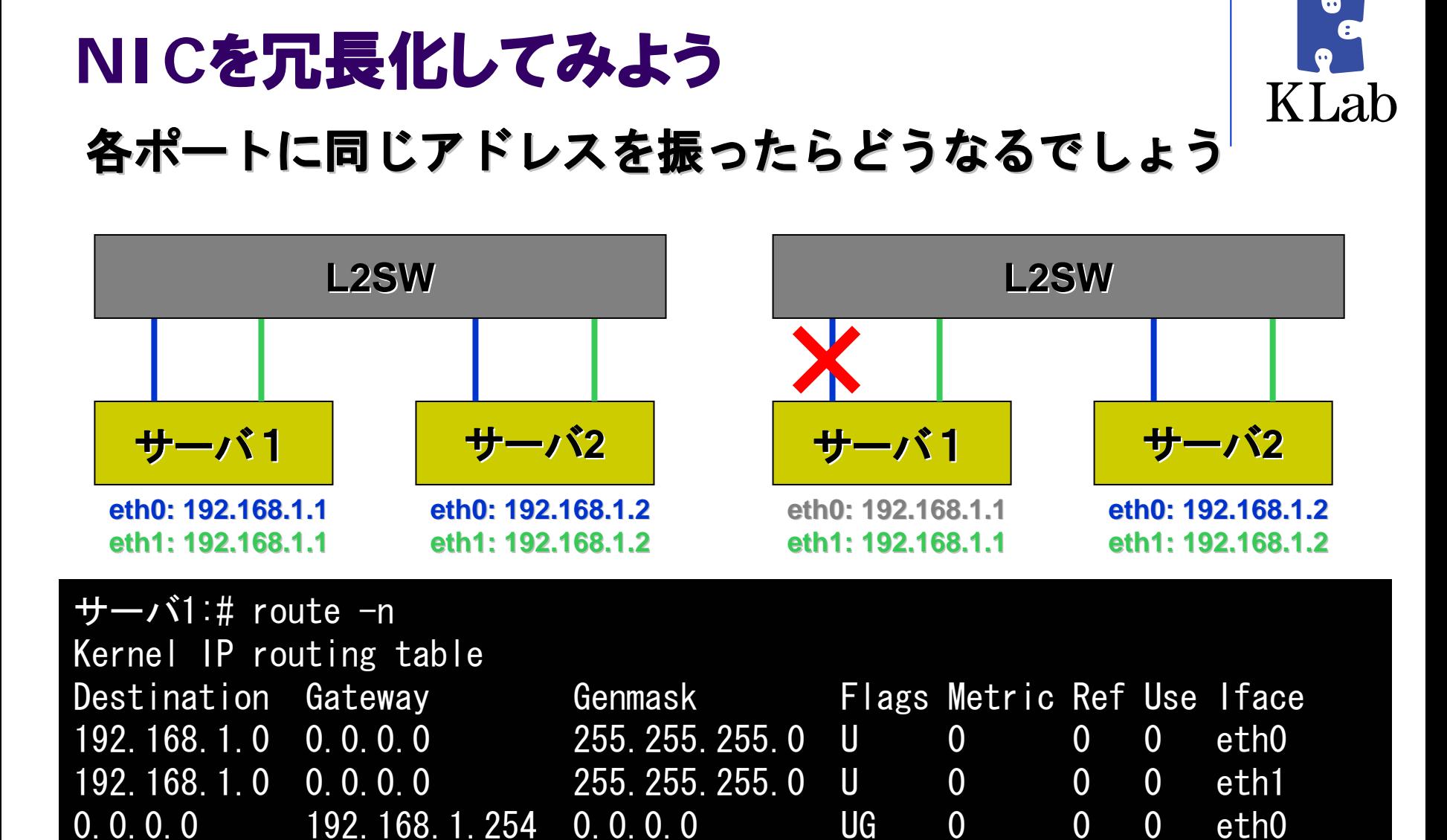

#### ※ **eth0** の**LAN**ケーブルが抜けたら通信できなくなります ケーブルが抜けたら通信できなくなります

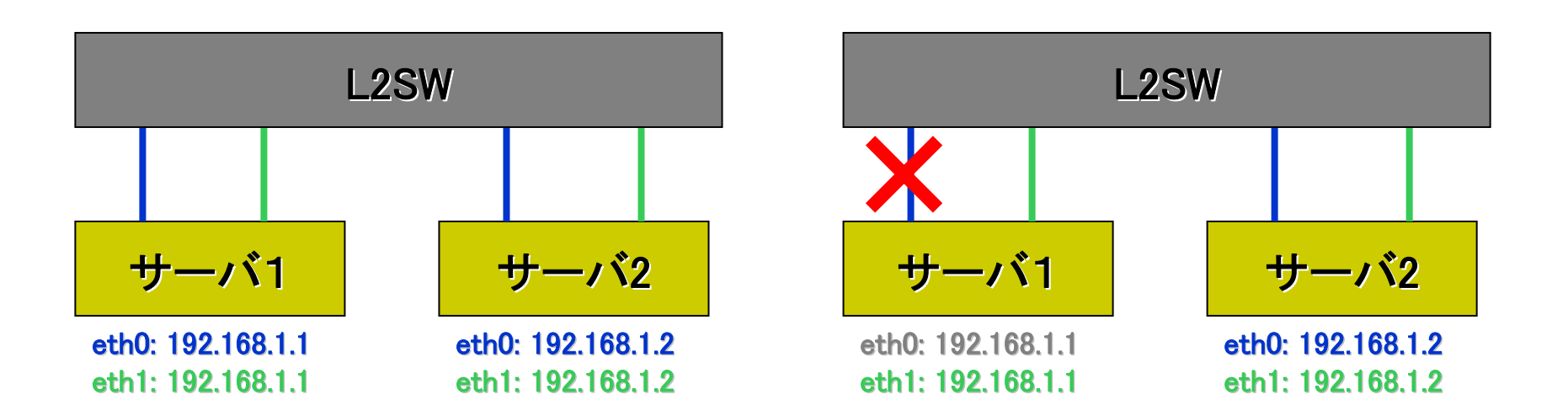

- ・どちらのポートで通信するかは経路テーブルに依存します
- リンクダウンしても経路テーブルを書き換えてくれません リンクダウンしても経路テーブルを書き換えてくれません

各ポートに同じアドレスを振ったらどうなるでしょう

- そもそも arpテーブルの不整合で通信できなくなる事もあります
- •• これは冗長構成じゃないどころか、全くお話になりません

NICを冗長化してみよう

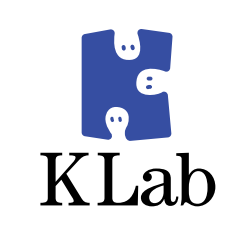

# **Bonding**モジュールの紹介

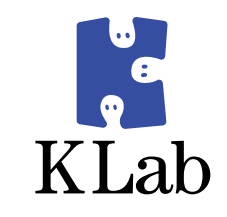

- $\bullet$ Linuxには複数のNICを結合するBondingというモジュールがあります 。
- このモジュールは仮想的なネットワークデバイスを生成し、複数の物理デバイス(eth0 とかeth1とか)を様々な方式で結合します。
	- $\bullet$ balance-rr
	- $\bullet$ ● active-backup ← DSASではこれを使っています
	- $\bullet$ balance-xor
	- $\bullet$ broadcast
	- $\bullet$ 802.3ad
	- $\bullet$ balance-tlb
	- $\bullet$ balance-alb

※これらの詳細はカーネル付属文書の n etworking/bonding.txt を参照してください

 $\bullet$  Bondingの利点は、「実際に利用可能な物理デバイスを使って通信できる」という点で す。Bondingモジュールは定期的に物理デバイスのリンクステータスを監視し、リンク ダウンを検出すると、そのデバイスの利用を停止します。

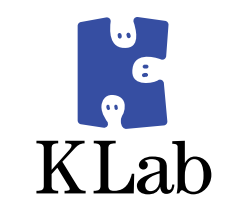

# NICを冗長化してみよう

#### Bondingモジュールを使ってみます

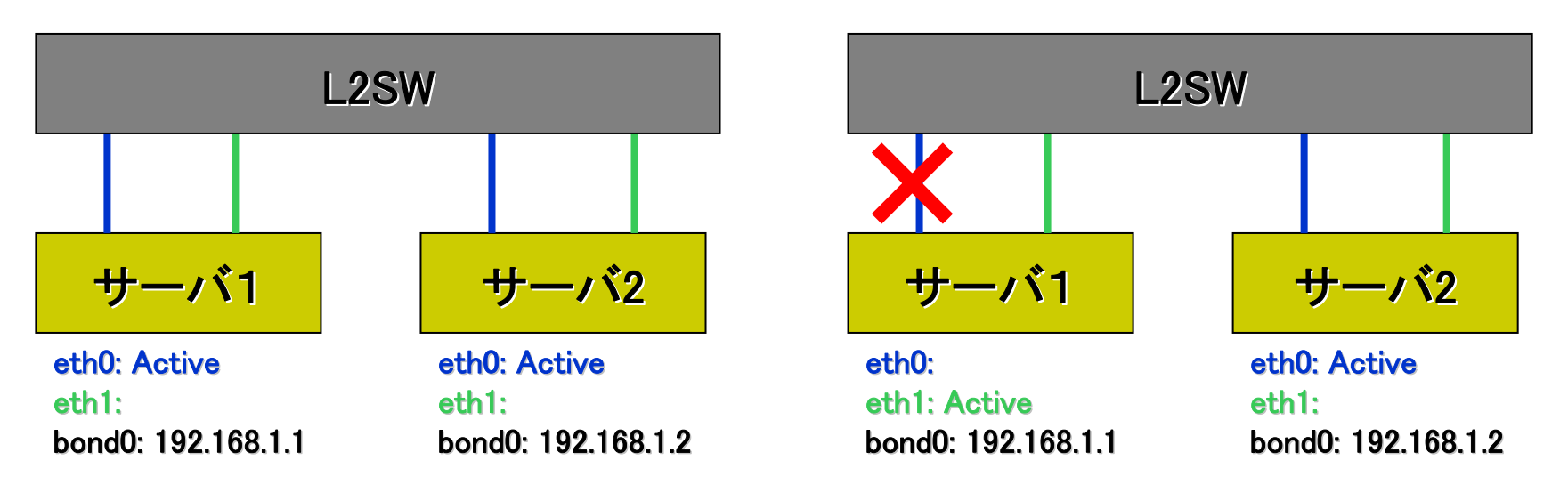

- eth0 やeth1にはIPアドレスを割り当てません アドレスを割り当てません
- bond0という仮想デバイスにIPアドレスを割り当てます
- •実際の送受信はeth0もしくはeth1を利用します
- eth0もしくはeth1のどちらかが繋がってさえいればよいです
- これはよさげです

# **Bonding**の使い方

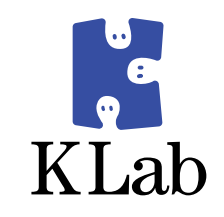

- BondingドライバはLinuxカーネルに含まれています
- 物理デバイスの割当には ifenslave コマンドを使います
- 使い方はこんなに簡単です!
	- $\bullet$ /etc/modprobe.confにモジュールオプションを記述

alias bond0 bonding options bond0 mode=active-backup primary=eth0 miimon=100

- # modprobe bond0
- # ifenslave -f bond0 eth0 eth1
- $\bullet$ ● ifconfig などで bond0 に IPアドレスを設定する
- これで bond0 が使えるようになります

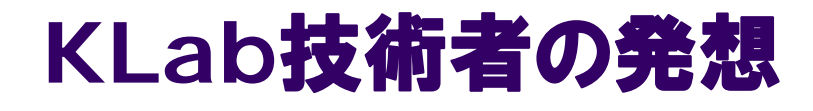

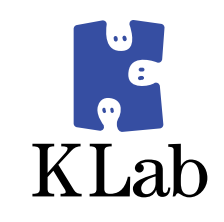

# かたっぱしから冗長構成にしてみよう!

- · NICを冗長化してみよう!
- L2SWを冗長化してみよう!
- WEBサーバを冗長化してみよう!

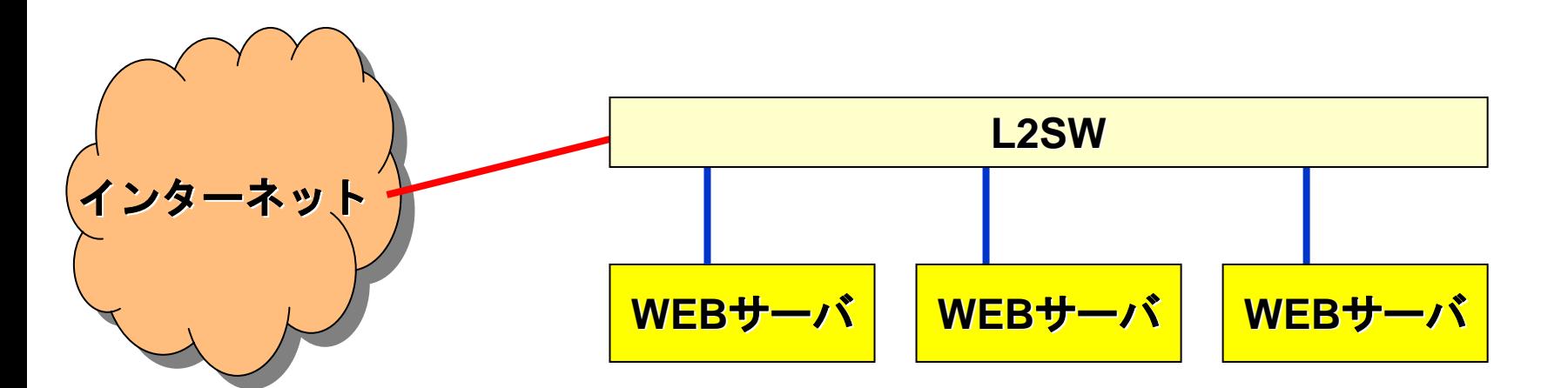

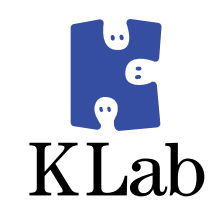

- かたちあるものは必ず壊れます
- ファームの更新などで再起動したい時だってあります
- そんな時でもできるだけサービスを停止したくはありません
- z NICの冗長化ができたことだしL2SWも冗長構成にしてみましょう

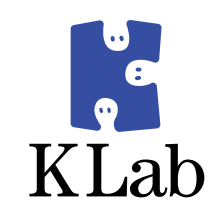

- この構成の問題点
	- $\bullet$ ● サーバ2の青色の線を切ると他のサーバと通信できなくなります
	- z● L2SW-1とL2SW-2を接続すればこの問題は回避できます
- サーバの台数が増えてポートが足りなくなったらどうしましょう
- $\bullet$ L2SWを増設することになりますが、その接続はどのようにしましょう

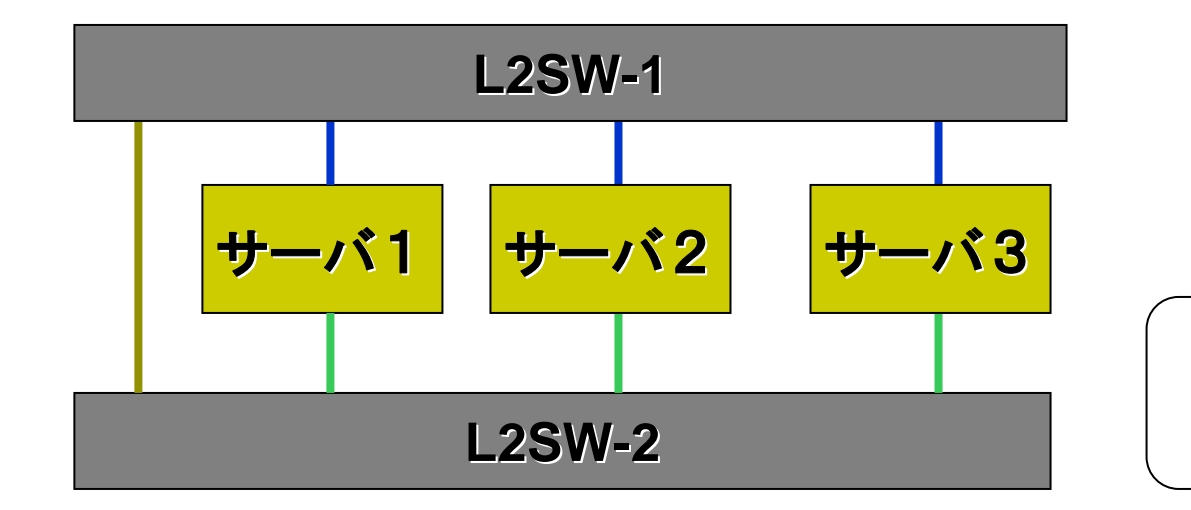

**青色はbondingのActive** 

緑色は**bonding bonding** の**Backup**

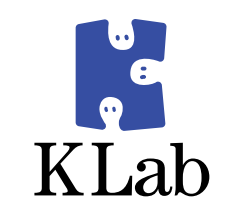

- この構成の問題点
	- z● L2SW-1 がダウンするとサーバ1、2とサーバ3、4が通信できなくなります
	- z● そこで、L2SW-2とL2SW-3を接続し、L2SW-1とL2SW-4も接続してみます

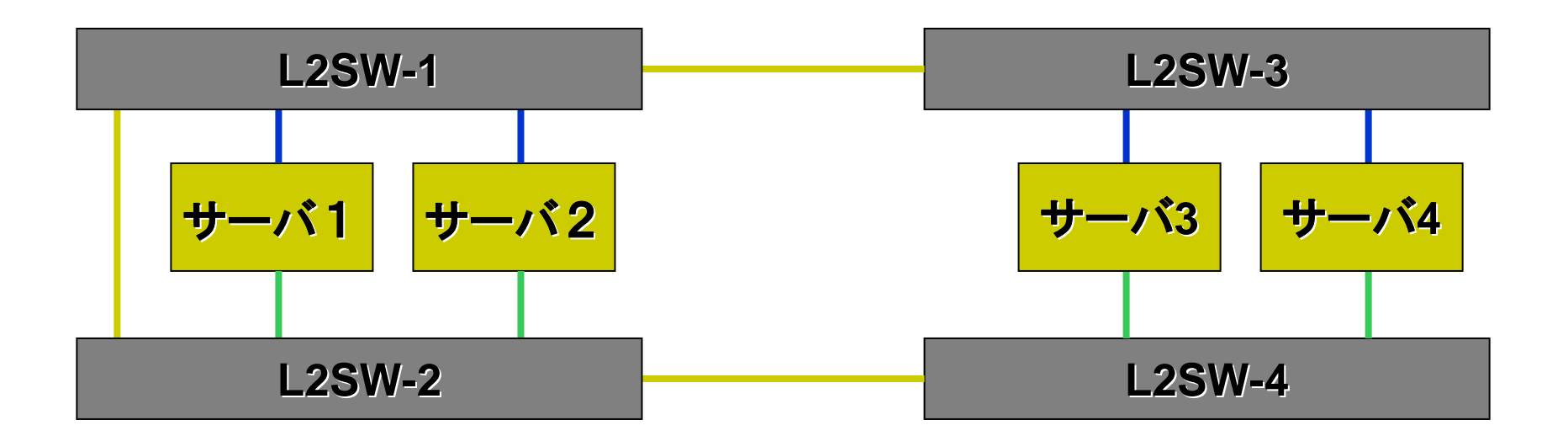

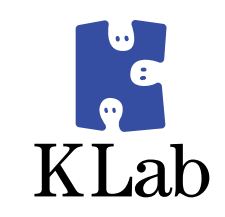

- この構成の問題点
	- z線を繋いだ瞬間にブロードキャストストームが発生します
	- $\bullet$ 全く通信できなくなります

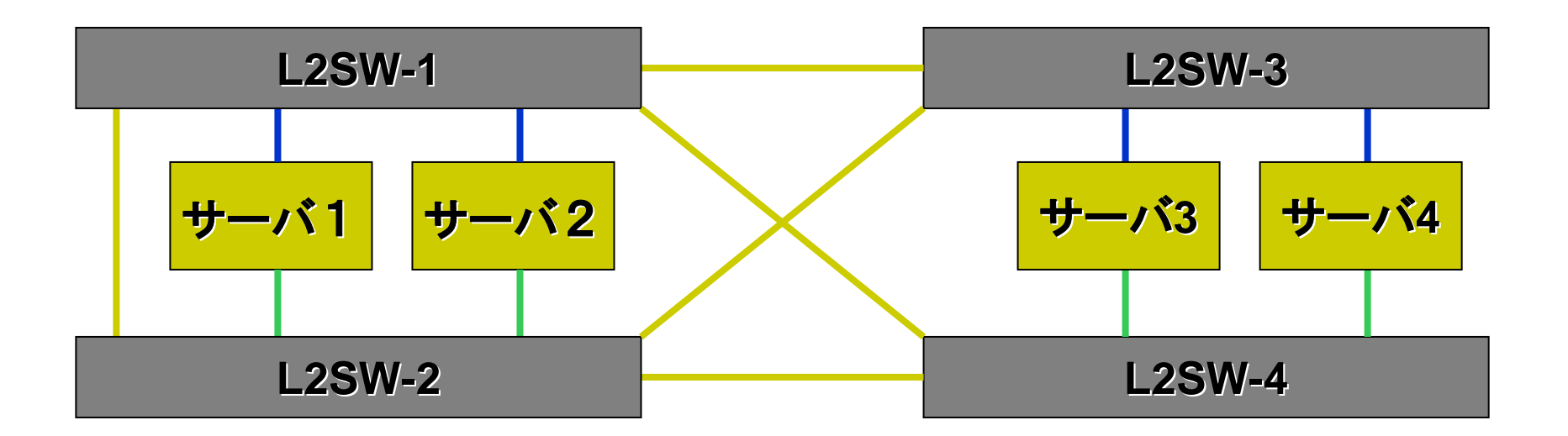

# ブロードキャストストームとは

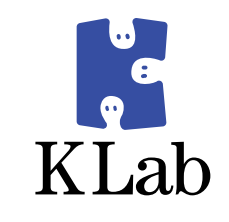

- L2SW(ブリッジ)で冗長リンク(ループ)を形成し、ブロードキャス トを送出すると、同じ経路を無限に転送され続けることになります
- こうなると、一瞬でブロードキャストが帯域を使い果たしてしまい、 通常の通信が全くできなくなってしまいます
- この状態を「ブロードキャストストーム」と呼びます

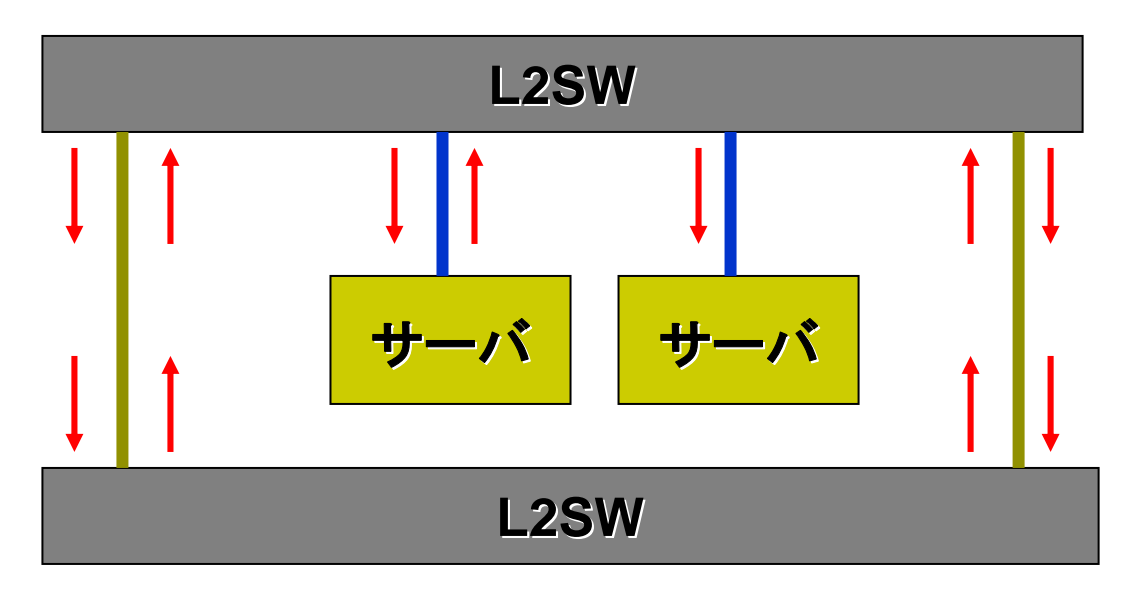

# **RSTP(IEEE802.1w)**の紹介

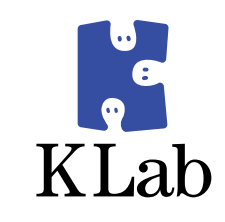

- $\bullet$  RSTPはネットワークのループを検知して、ブロードキャストストームが発生しな いように特定のポートをブロック(通信できないように)する仕組みです
- $\bullet$ 機器がダウンしたりケーブルが外れたりしてネットワークトポロジに変更がある と、ブロックを解除したり別なポートをブロッ クしたりすることで、常に正常な通 信ができるように調整してくれます
- $\bullet$ RSTPの必須設定項目は「プライオリティ」だけです(超簡単!)
- プライオリティの一番小さい機器が「ルートブリッジ」となります

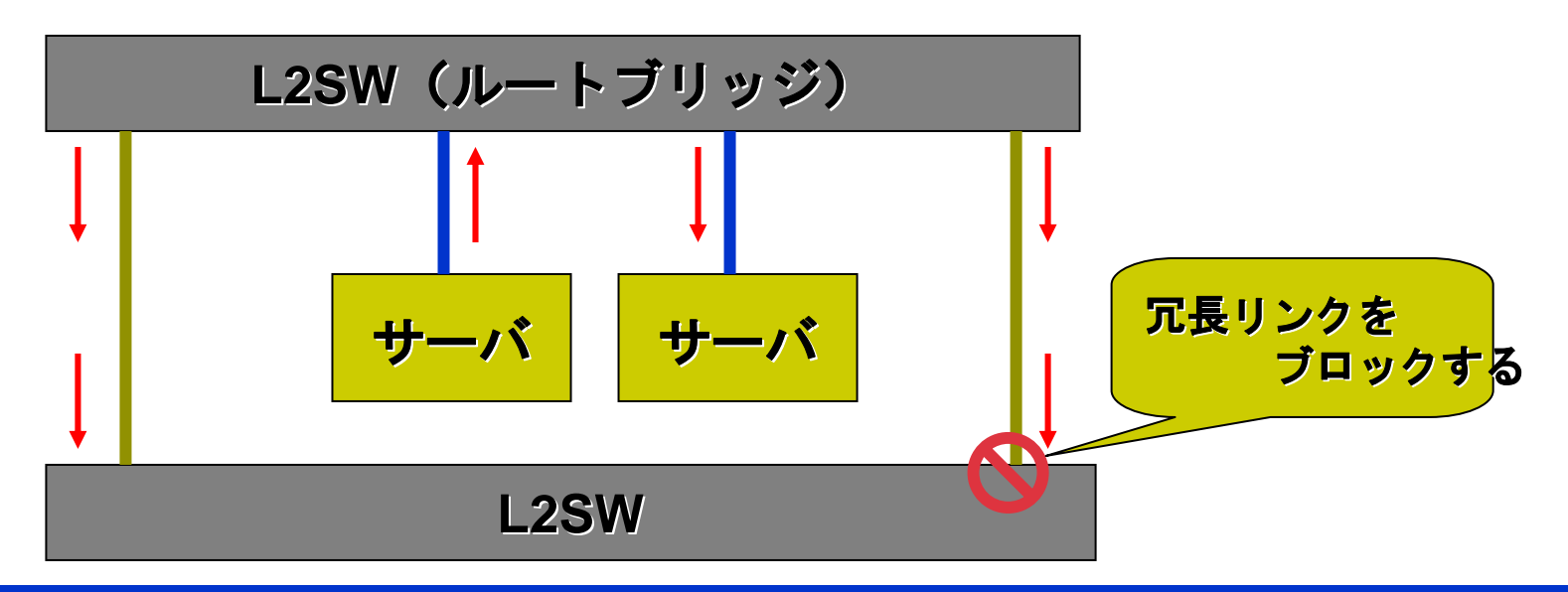

# **RSTP(IEEE802.1w)**の紹介

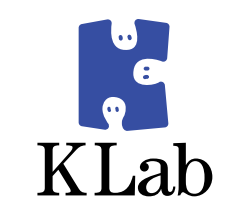

- $\bullet$  RSTPの動作
	- $\bullet$ ルートブリッジのポートはブロックしません
	- $\bullet$ ルートブリッジと直接接続されているポートをフォワーディングにします
	- $\bullet$ 同じ機器に対して複数の線が接続されている場合は、片方をブロッキングにします
	- $\bullet$ ルートブリッジと直接接続されていないセグメントでは
	- $\bullet$ ルートブリッジに近いポートをフォワーディングにします
	- $\bullet$ 残ったポートをブロッキングにします

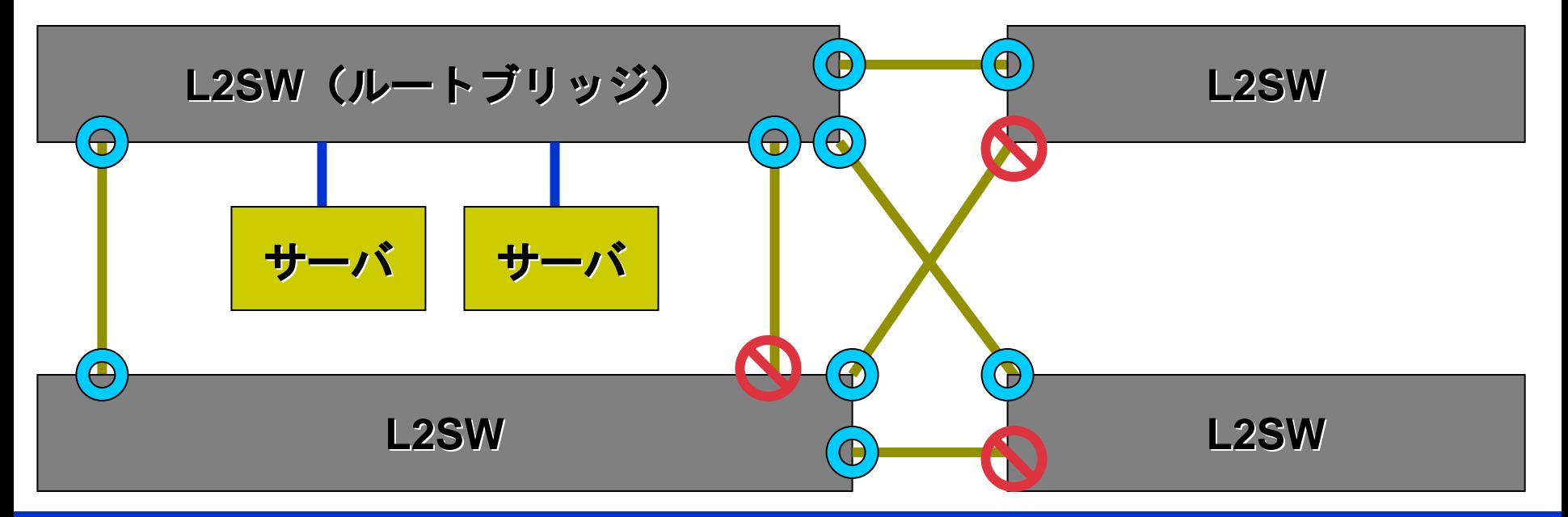

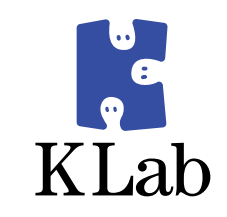

- 全L2SWのRSTPを有効にします
	- ルートブリッジはL2SW-1とします
	- 下図のポートがブロッキングされ、ブロードキャストストームは発生しません
- どこかの線が切れるとどうなるか
	- $\bullet$ ● 瞬時にブロッキングポートがフォワーディング状態になります
- どこかのL2SWがダウンするとどうなるか
	- z● 瞬時にブロッキングポートがフォワーディング状態になります

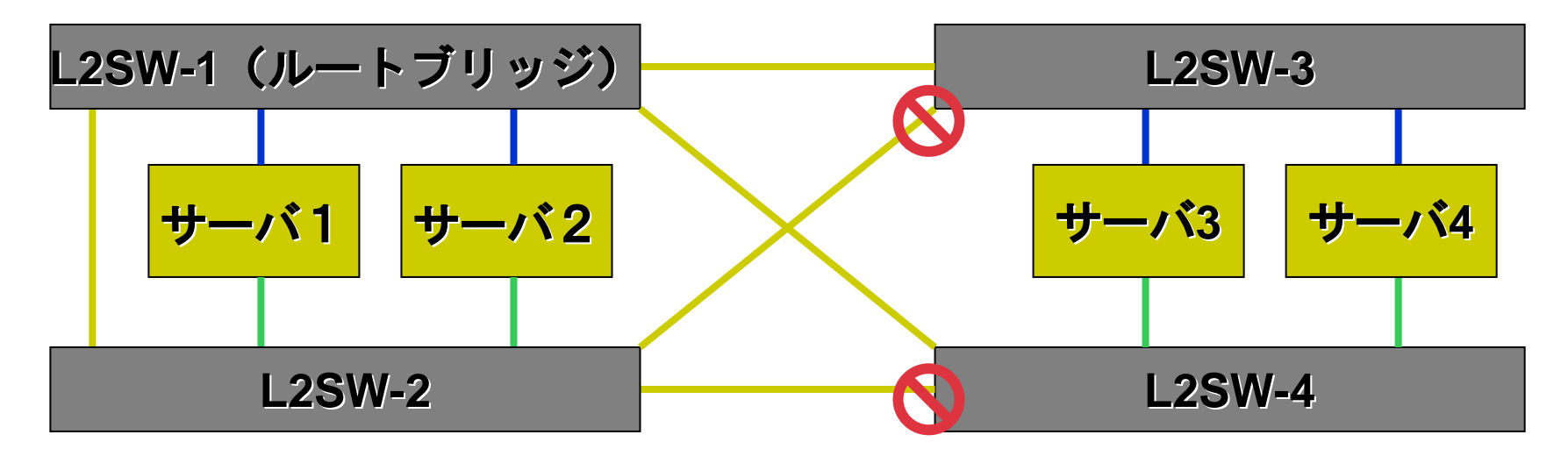

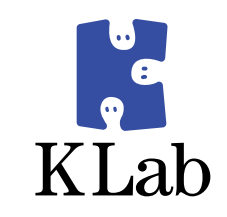

- 全L2SWのRSTPを有効にします
	- ルートブリッジはL2SW-1とします
	- 下図のポートがブロッキングされ、ブロードキャストストームは発生しません
- どこかの線が切れるとどうなるか
	- $\bullet$ ● 瞬時にブロッキングポートがフォワーディング状態になります
- どこかのL2SWがダウンするとどうなるか
	- z● 瞬時にブロッキングポートがフォワーディング状態になります

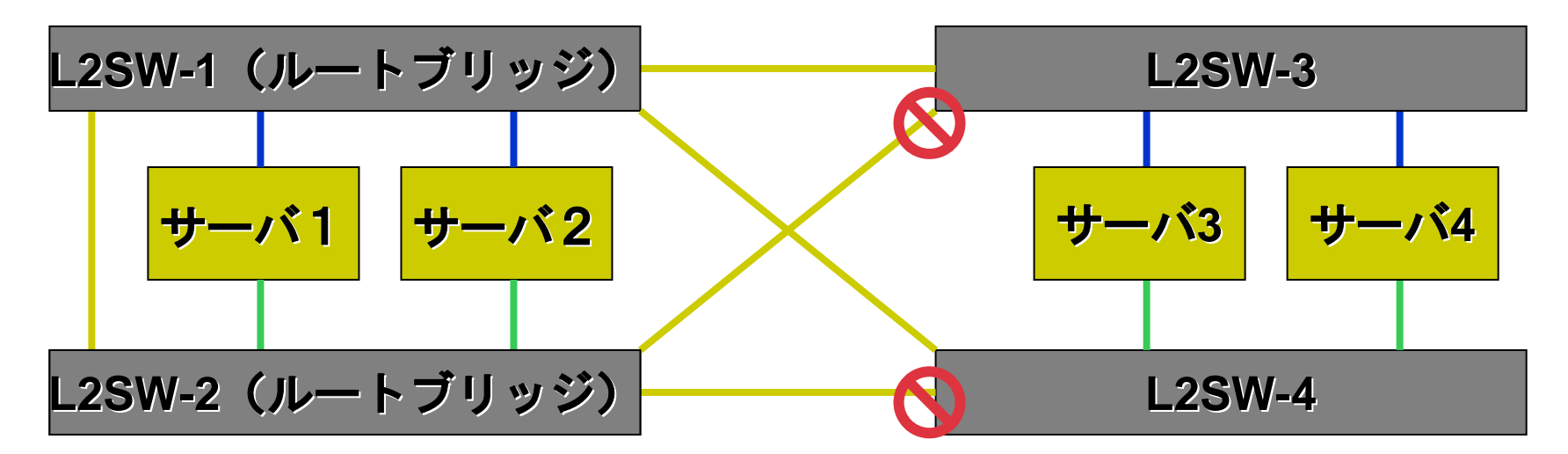

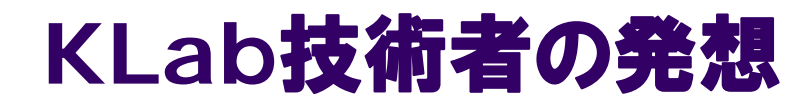

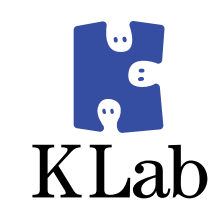

# かたっぱしから冗長構成にしてみよう!

- · NICを冗長化してみよう!
- · L2SWを冗長化してみよう!
- WEBサーバを冗長化してみよう!

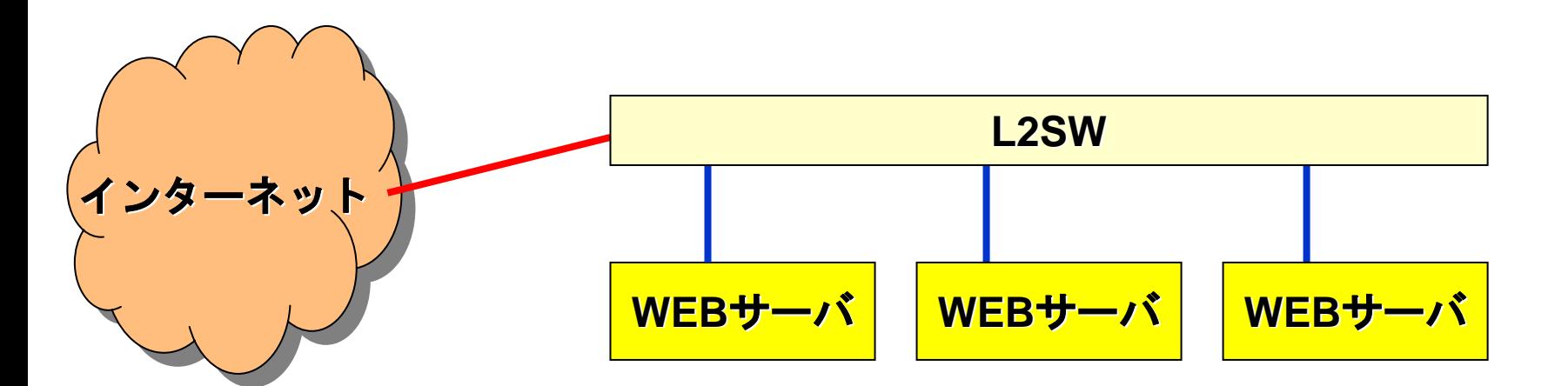

# **WEB**サーバを冗長化してみよう

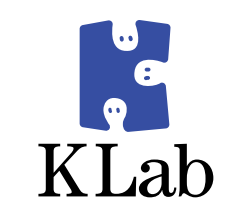

- WEBサーバの冗長化はロードバランサを導入するのが楽です
- ロードバランサを導入すると
	- 何台ものWEBサーバに負荷分散することができます
	- 停止したWEBサーバは自動的に負荷分散から外せます
- でも買うと結構高いっす・・・
- 検証用と称して買うのは厳しいです
- 開発環境への導入なんて夢ですかねえ

# LVSでLinuxをロードバランサにできます!

#### **LVS**とは

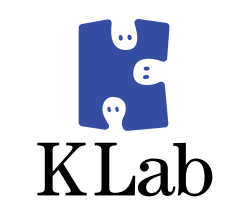

- **LVS Linux Virtual Server Project** 
	- Linuxで、高性能かつ高可用性をもったサーバシ ステムを作ろうというプロジェクト。
- IPVS IP Virtual Server
	- LVSプロジェクトの成果物のひとつ
	- LinuxをL4ロードバランサにできる

#### **IPVS**とは

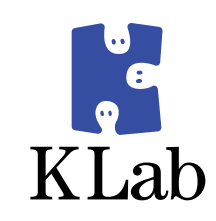

- Netfilterと連携して動く
- $\bullet$  kernel module
	- カーネル空間で動くので速い

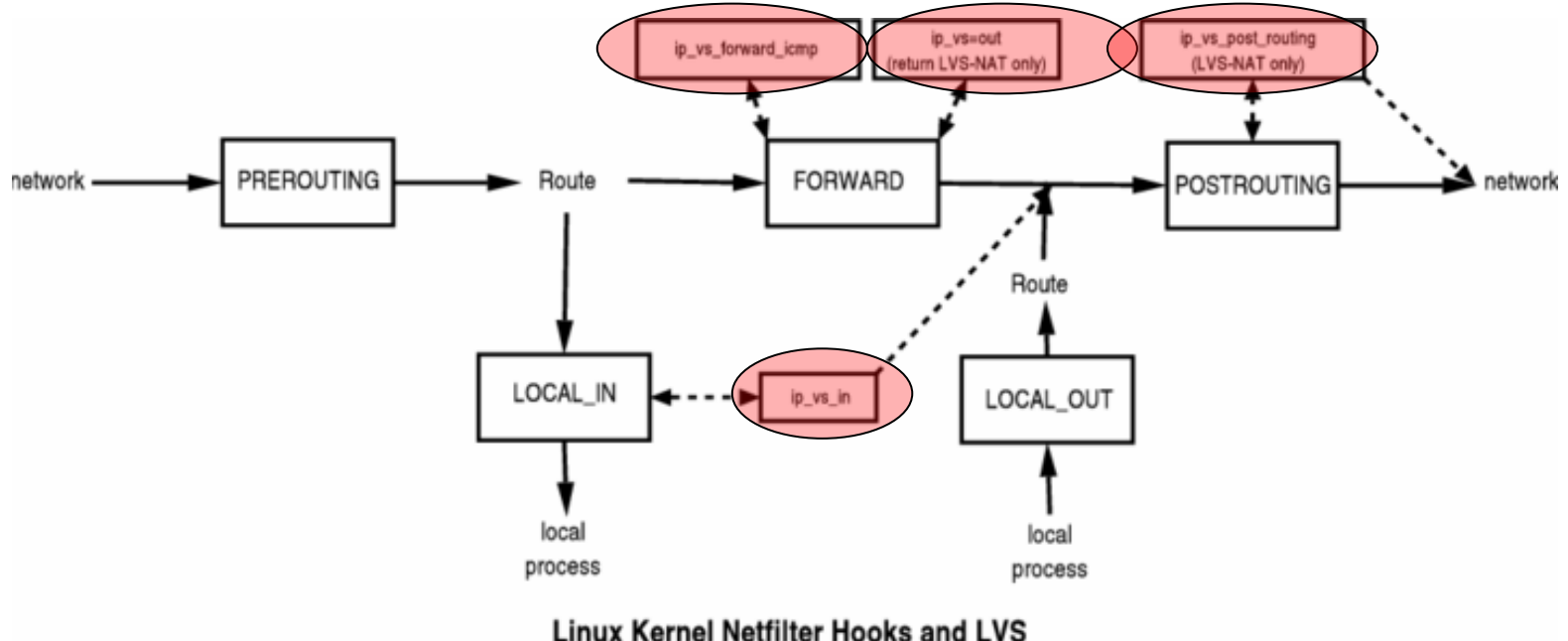

Horms <horms@verge.net.au>, v0.1.9-1, October 2003
## ● IPVSはipvsadmコマンドで制御できます

- 例えばwww.example.org:80宛てを ← VIP
	- $\bullet$  192.168.31.101
	- 192.168.31.102 ◆ WEBサーバ
	- $\bullet$  192.168.31.103

#### • に分散するには

- $i$  pvsadm  $-A$  -t www.example.org:80 -s  $c$
- # ipvsadm -a -t www.example.org:80 -r 192.168.31.101 –m
- ipvsadm -a -t www.example.org:80 -r 192.168.31.102 -m
- # ipvsadm -a -t www.example.org:80 -r 192.168.31.103 -m
	- これだけでできちゃいます

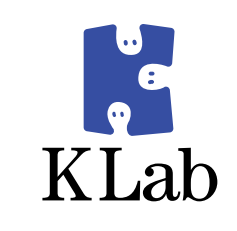

#### **IPVS**の設定

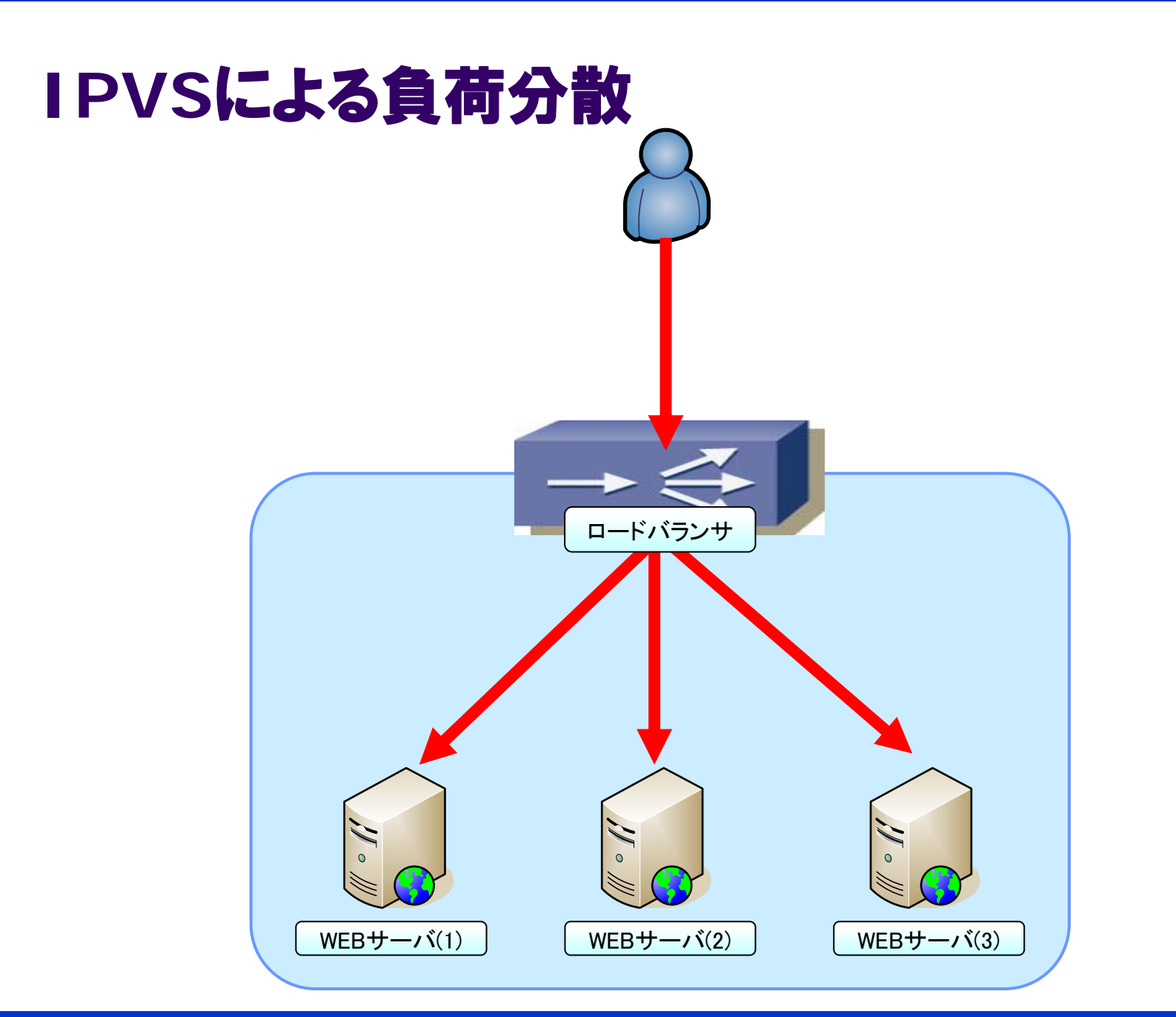

KLab

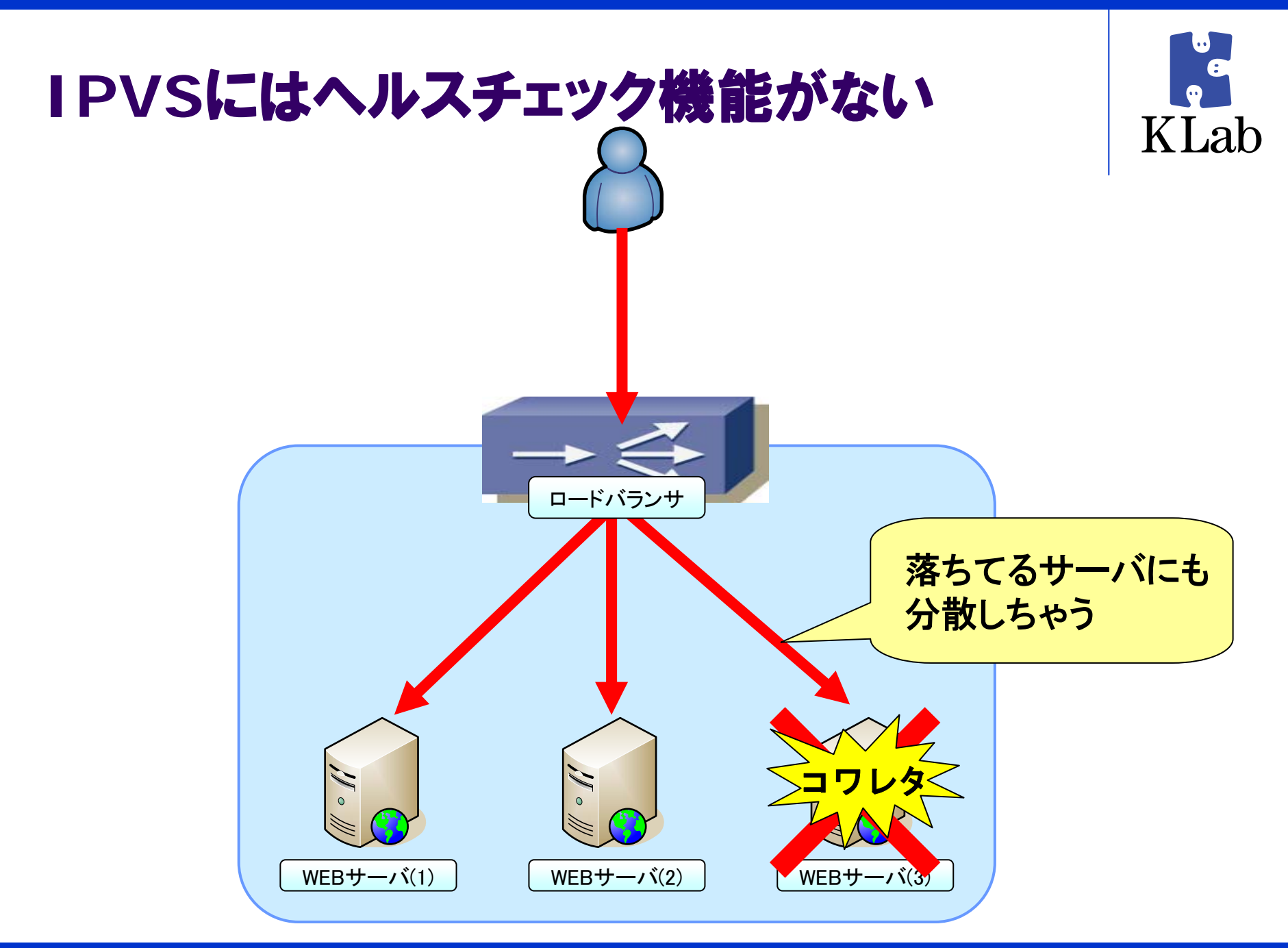

### **keepalived**の機能 (**CHECK** )

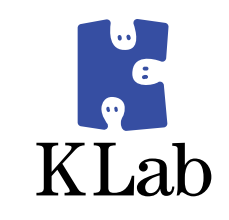

- z IPVSと連携できるヘルスチェック機能
	- 定期的にリアルサーバにヘルスチェックします
		- HTTP\_GET • HTTP\_GET (HTTPでアクセスしてみる)
		- · SSL\_GET ● SSL\_GET (HTTPSでアクセスしてみる)
		- TCP\_CHECK (TCPセッションを張ってみる)
		- SMTP\_CHECK (HELO って呼んでみる)
		- MISC CHECK ● MISC\_CHECK (任意のコマンドを実行する)
	- 期待した応答が得られなければ
	- IPVS的に分散から外すことができる

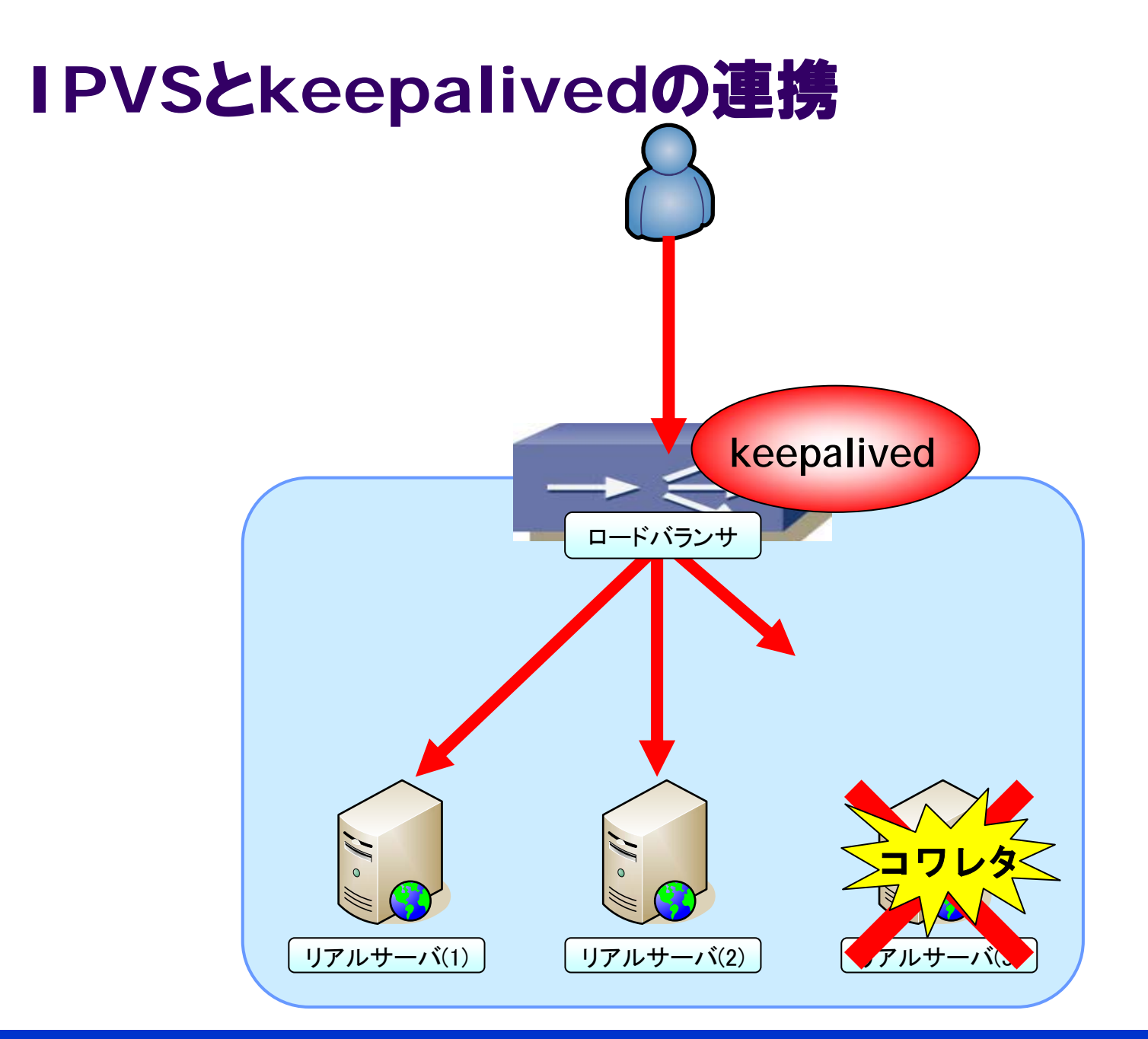

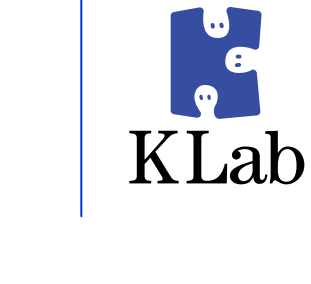

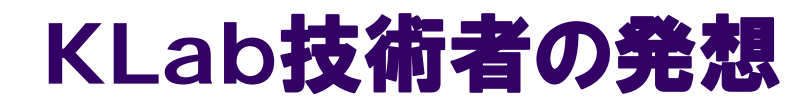

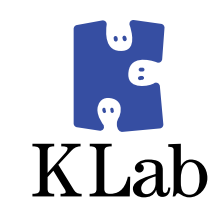

# かたっぱしから冗長構成にしてみよう!

- · NICを冗長化してみよう!
- · L2SWを冗長化してみよう!
- WEBサーバを冗長化してみよう!

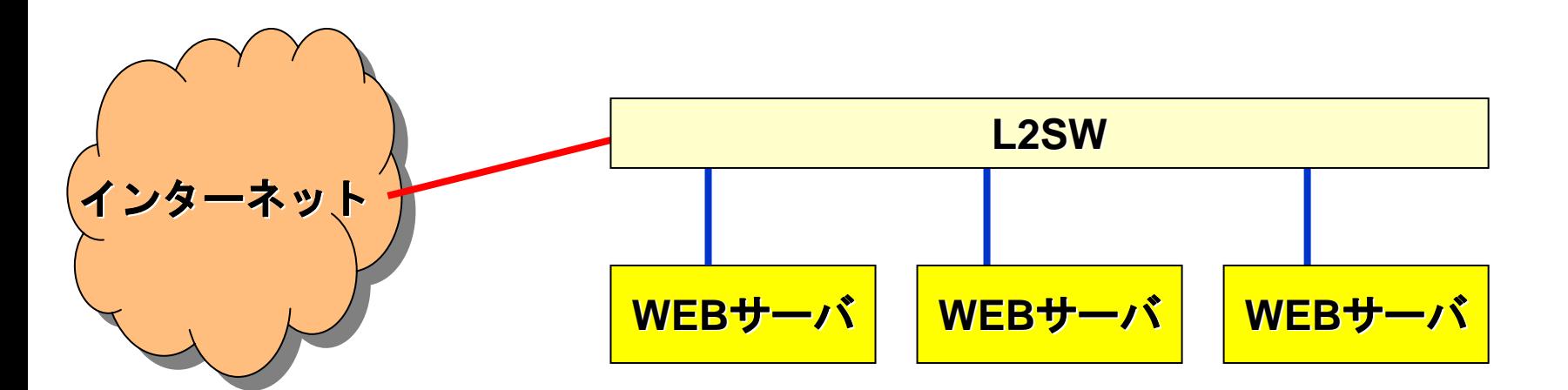

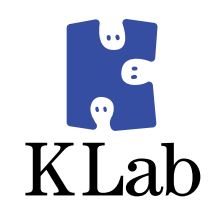

## そういえば、ロードバランサも 冗長化しないといけませんね

### **keepalived**の機能 (**VRRP** )

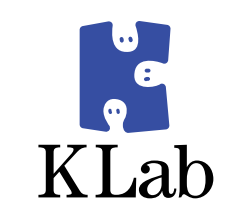

- VRRP Virtual Router Redundancy Protocol
	- z ルータ(ロードバランサ)の
		- 二重化
		- フェイルオーバ
	- を実現するためのものです
	- マルチキャストで死活確認します
- もう1台ロードバランサをいれるだけで冗長化できそうです

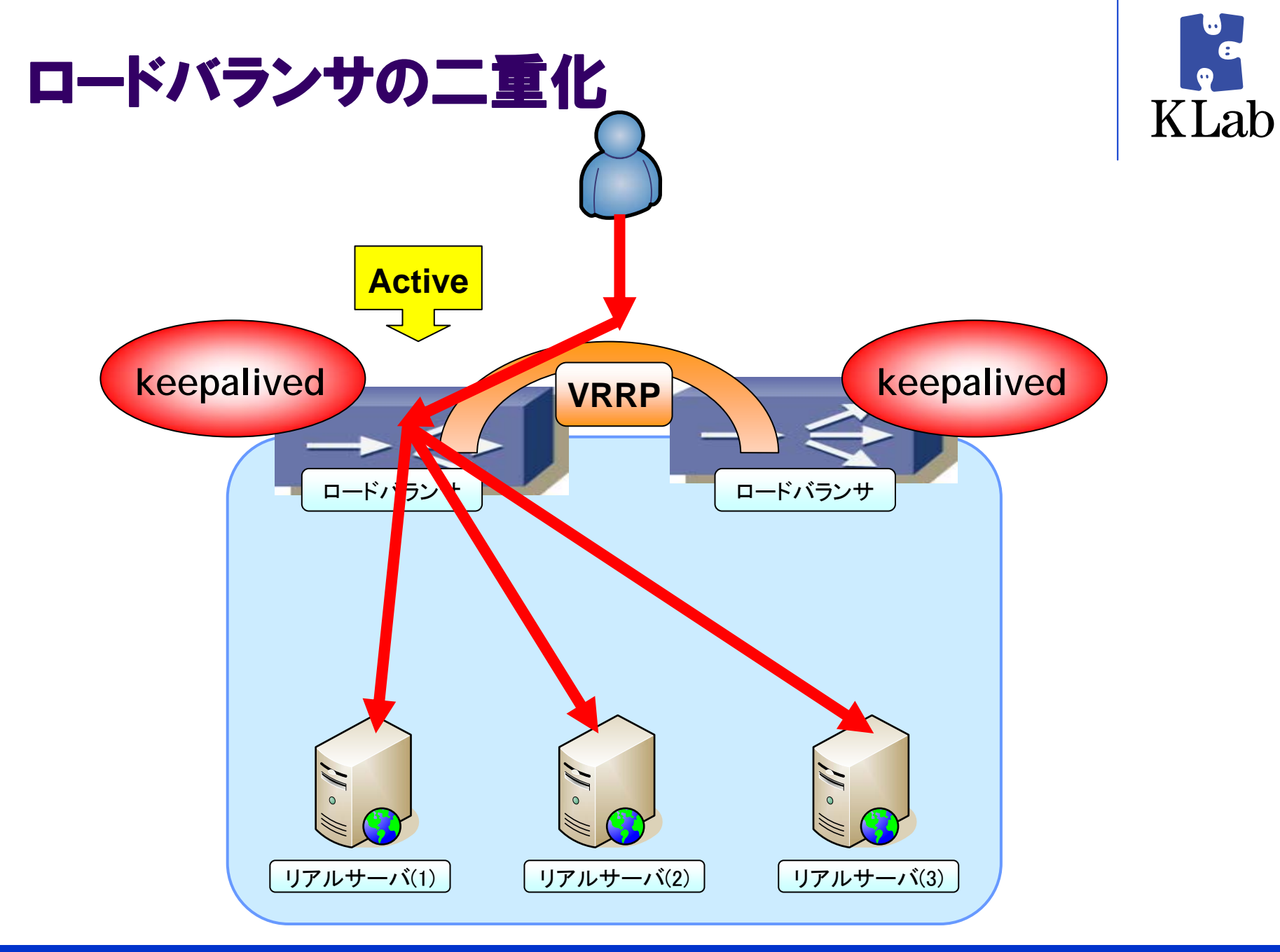

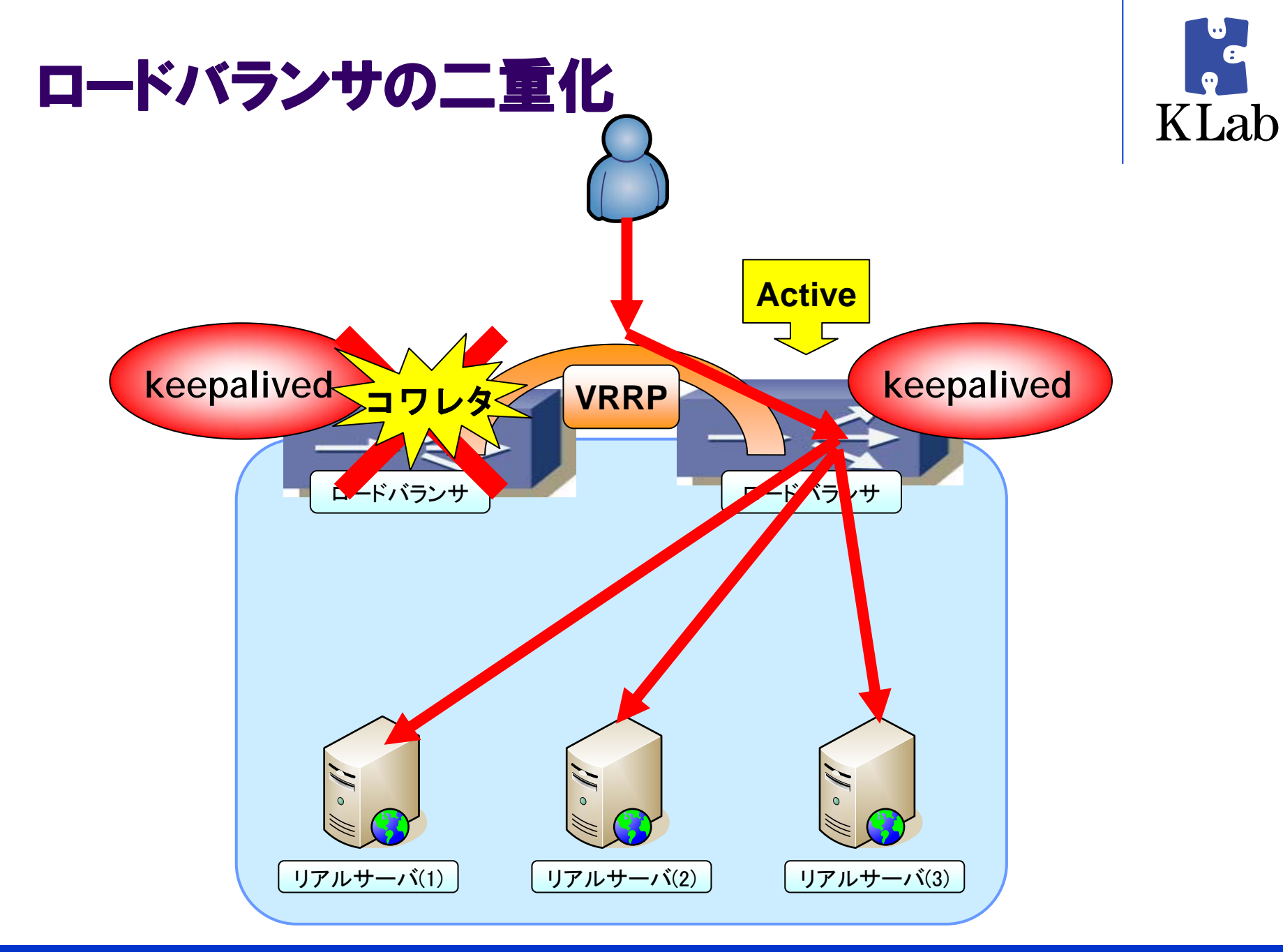

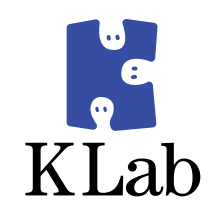

# これで単一故障点のない システムになりました**(^^)/**

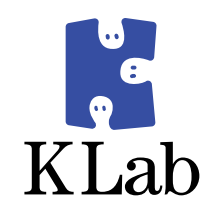

# ここまでの話をまとめると

### こんな構成になりました!

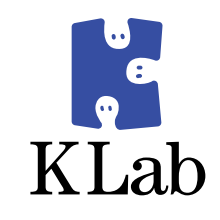

- $\bullet$ インターネット回線は2本契約(Active/Backup)
- ロードバランサは冗長構成(VRRP)
- WEBサーバも冗長構成(IPVS)
- L2SWも冗長構成 (RSTP)
- $\bullet$ NICも冗長構成(bonding)

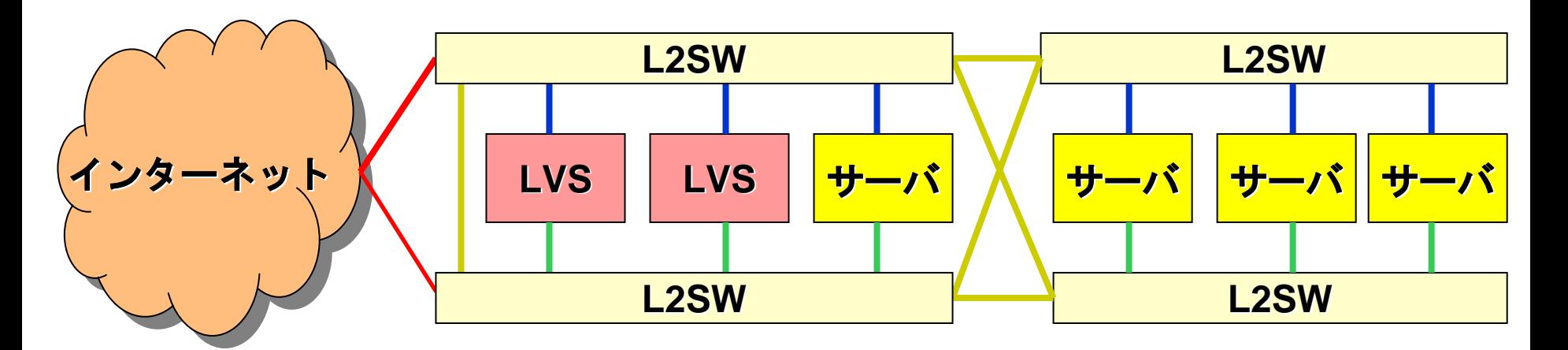

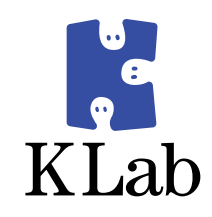

# めでたしめでたし

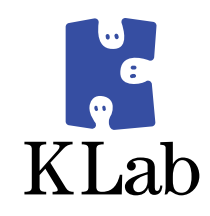

# ところで・・・

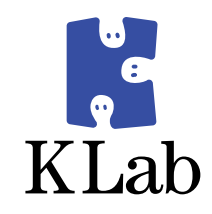

# ロードバランサを導入する場合

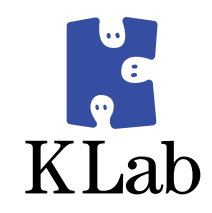

# どんな構成にしますか?

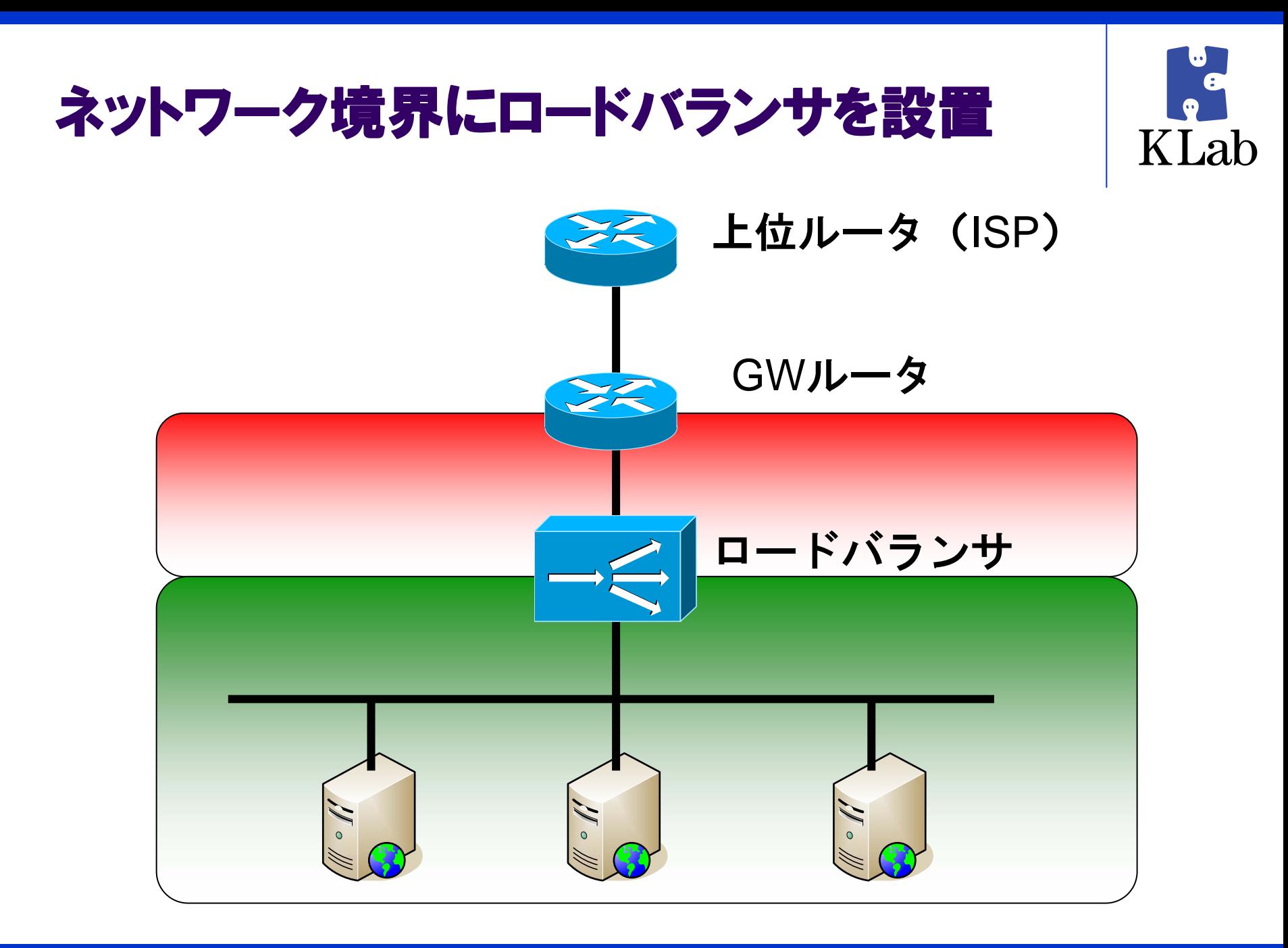

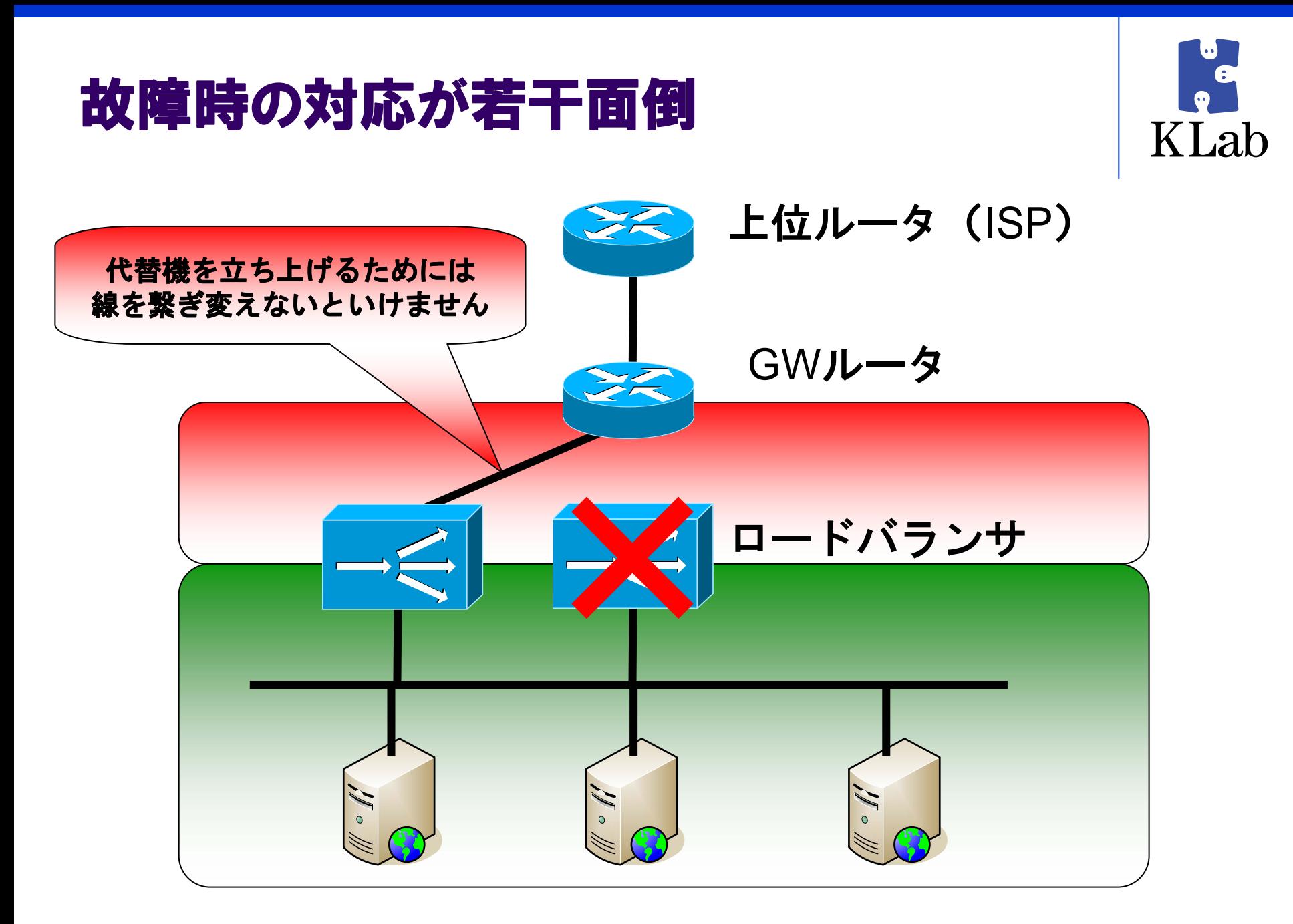

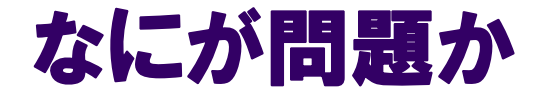

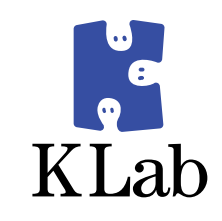

## • 超重要なロードバランサが壊れたときに 現地に行って代替機の設置作業などが必要

• LANケーブルの抜き間違いによる事故も誘発 しかねません  $\longrightarrow$ → 全停止の危険性

• なにはともあれ面倒かもです • 精神衛生上あまりよろしくありません

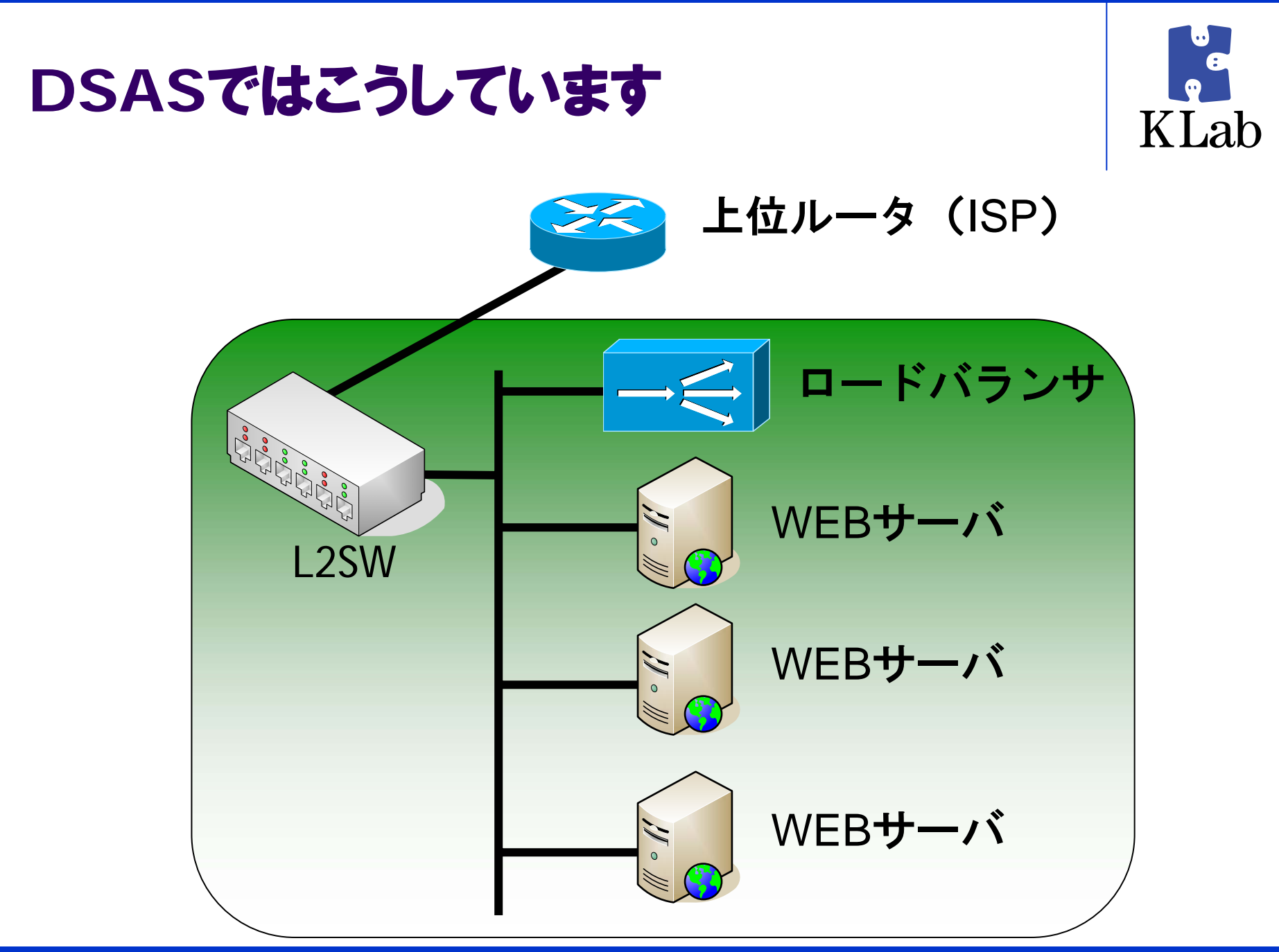

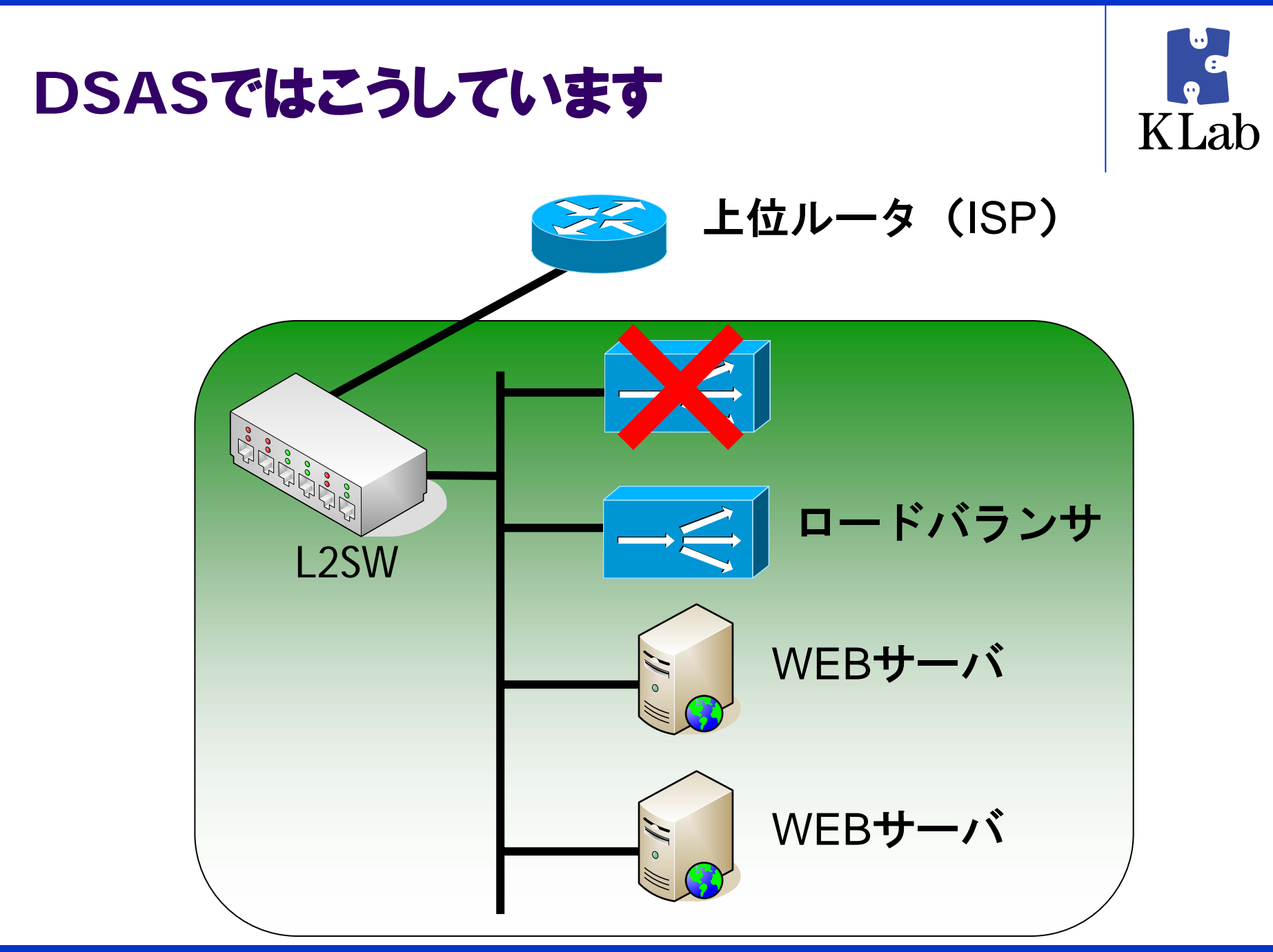

#### なにが嬉しいか

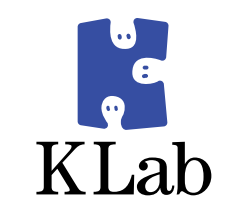

- z ロードバランサは Linux + IPVS + keepalived です
- つまり、どのマシンでもロードバランサにできます
- ケーブルを繋ぎかえる必要がないので
	- $\bullet$ 現地に行く必要がありません
	- 短時間で復旧することができます
- 壊れたマシンは後でゆっくりどうにかすればいいです

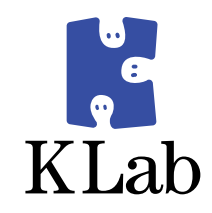

## この構成ステキすぎです!

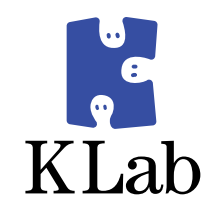

## と、思った方、手を挙げてください!

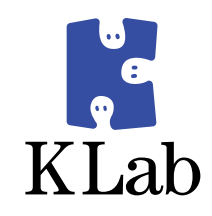

# じつは・・・・・

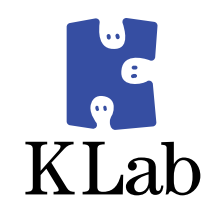

## これには大きな落とし穴があります!

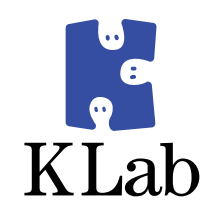

### ロードバランサの外側と内側で ブロードキャストドメインが一緒なんです

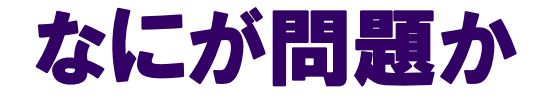

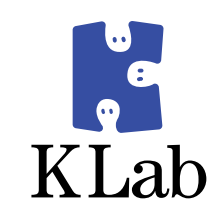

- L2SWと上位ルータを繋ぐ線はインターネット接続用です
- ランニングコストがかかっていて、帯域も限られています
- それなのにこの構成では
	- 全サーバからのARPリクエストが流れ出てしまいます
	- 全サーバからのマルチキャストも流れ出てしまいます
	- $\bullet$ 帯域を無駄に消費してしまいます
- 逆に、上位ルータからのブロードキャストも内部に流れ込んでし まいます
- もしかすると上位ルータから内部のサーバに直接アクセスでき ちゃうかもしれません

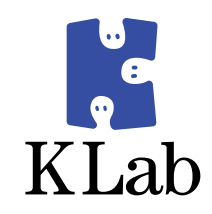

# これどうしましょう

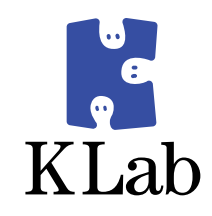

## やっぱVLAN切るのがベターすかね

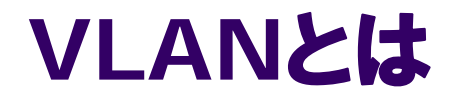

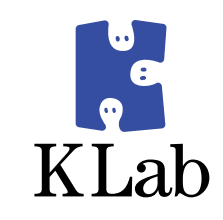

- $\bullet$ L2SWでブロードキャストドメインを分割する仕組みです
- 以下のようにVLANを切ると、VLAN1に接続された機器とVLAN2に接続された 機器同士は直接通信できなくなります。

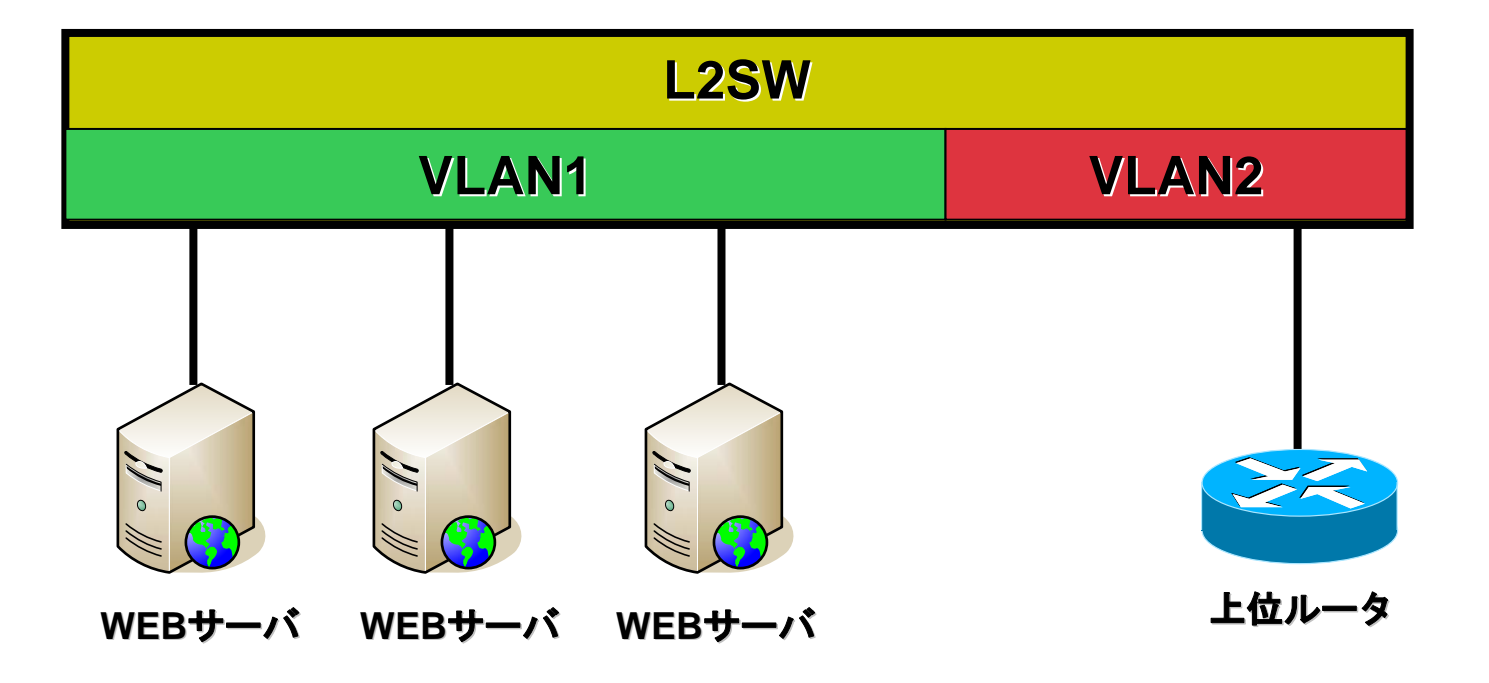

### ロードバランサはどこに繋ごう

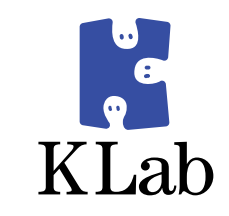

- $\bullet$ VLANを切る事でブロードキャストドメインを分ける事ができました
- $\bullet$ では、ロードバランサはどちらのVLANに繋げばよいのでしょうか
- $\bullet$ VLAN1に繋ぐと上位ルータと通信ができなくなります
- $\bullet$ VLAN2に繋ぐとWEBサーバと通信ができなくなります

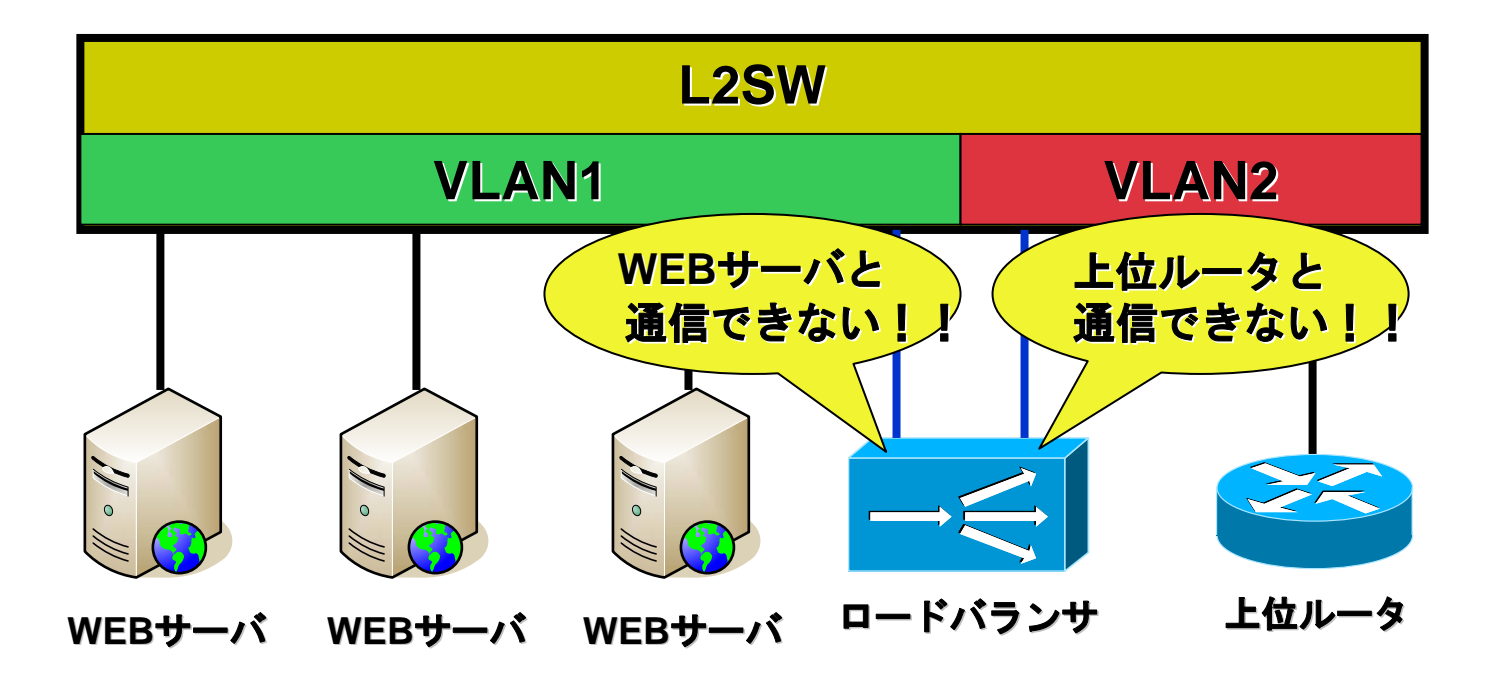

### ロードバランサはどこに繋ごう

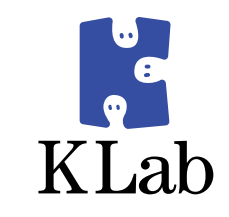

- ロードバランサは両方のVLANと通信できる必要があります
- $\bullet$ ● ロードバランサ用のポートはVLAN1とVLAN2に割り当てなければいけません
- $\bullet$  そのためには、ロードバランサが送出するパケットがどちらのVLANに向けたものなの かを識別できる仕組みが必要です

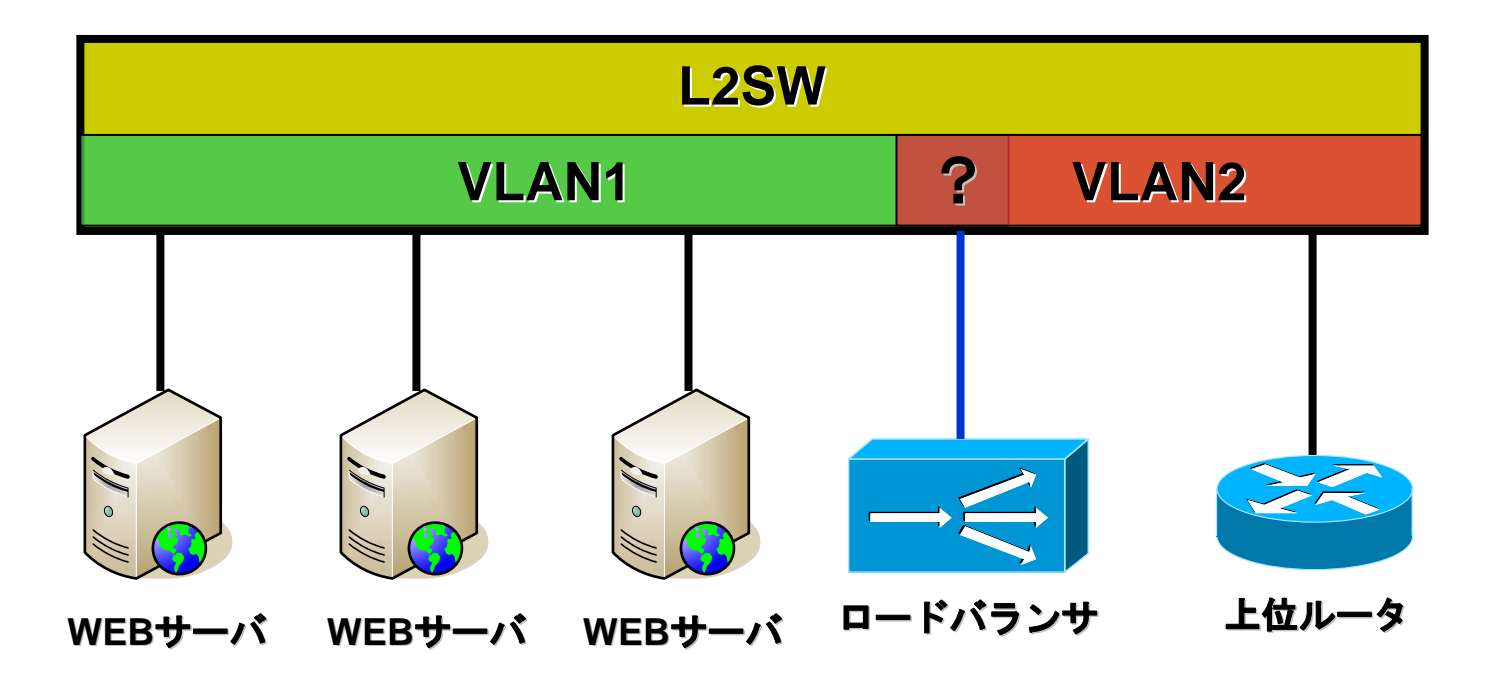

### こんな時にはタグ**VLAN(IEEE802.1Q)**

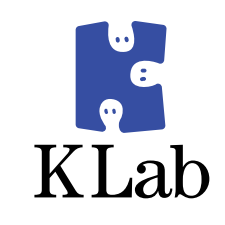

● タグVLANとは、パケットのイーサフレームに2オクテットのデータフィールドを追加して、そこにVID を格納する仕組みです

**VLAN1** と**VLAN2**の両方を割り当てる

● これを使うと1つのポートを複数のVLANに割り VLAN1とVLAN2の両方を割り

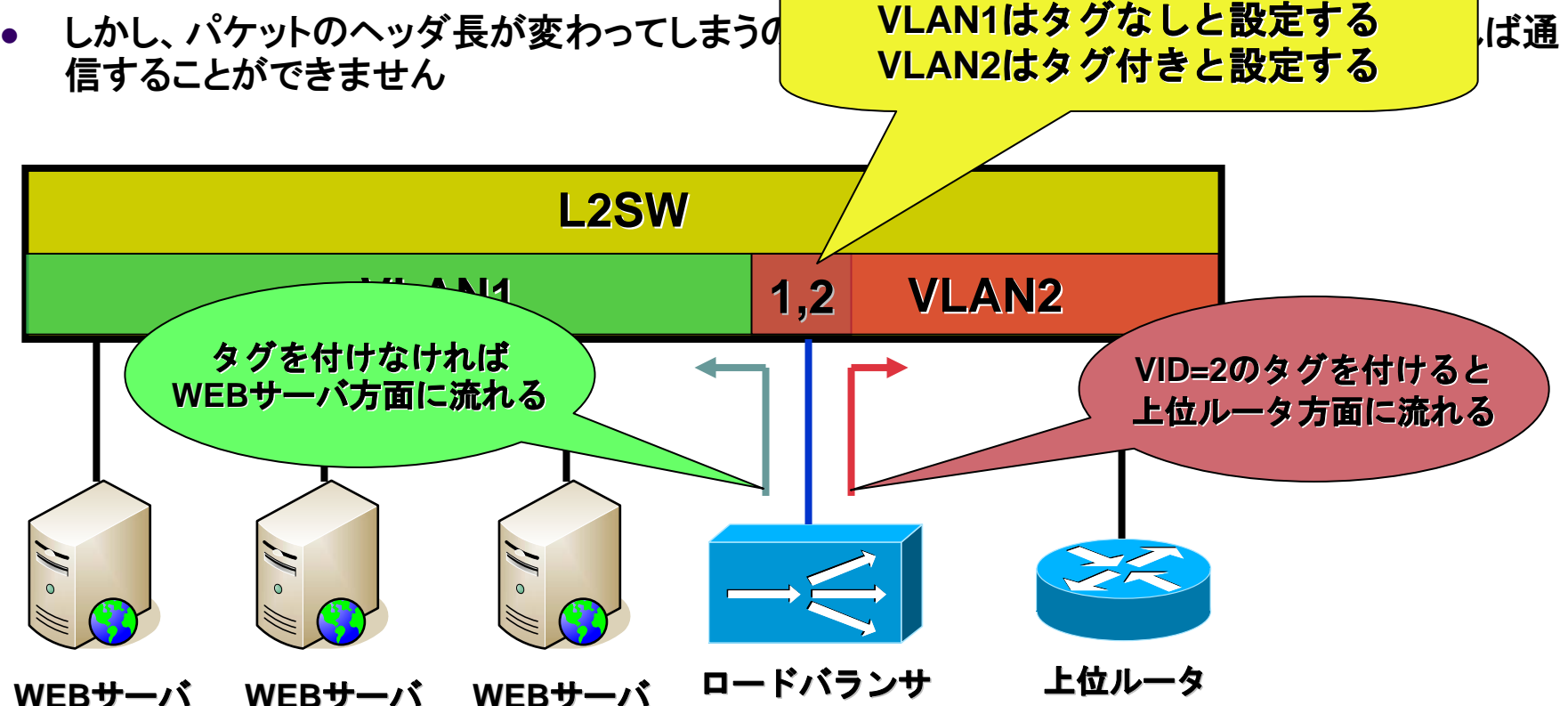

### こんな時にはタグ**VLAN(IEEE802.1Q)**

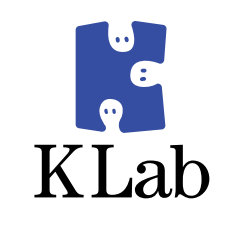

● タグVLANとは、パケットのイーサフレームに2オクテットのデータフィールドを追加して、そこにVID を格納する仕組みです

**VLAN1**と**VLAN2**の両方を割り当てる

● これを使うと1つのポートを複数のVLANに割り VLAN1とVLAN2の両方を割り

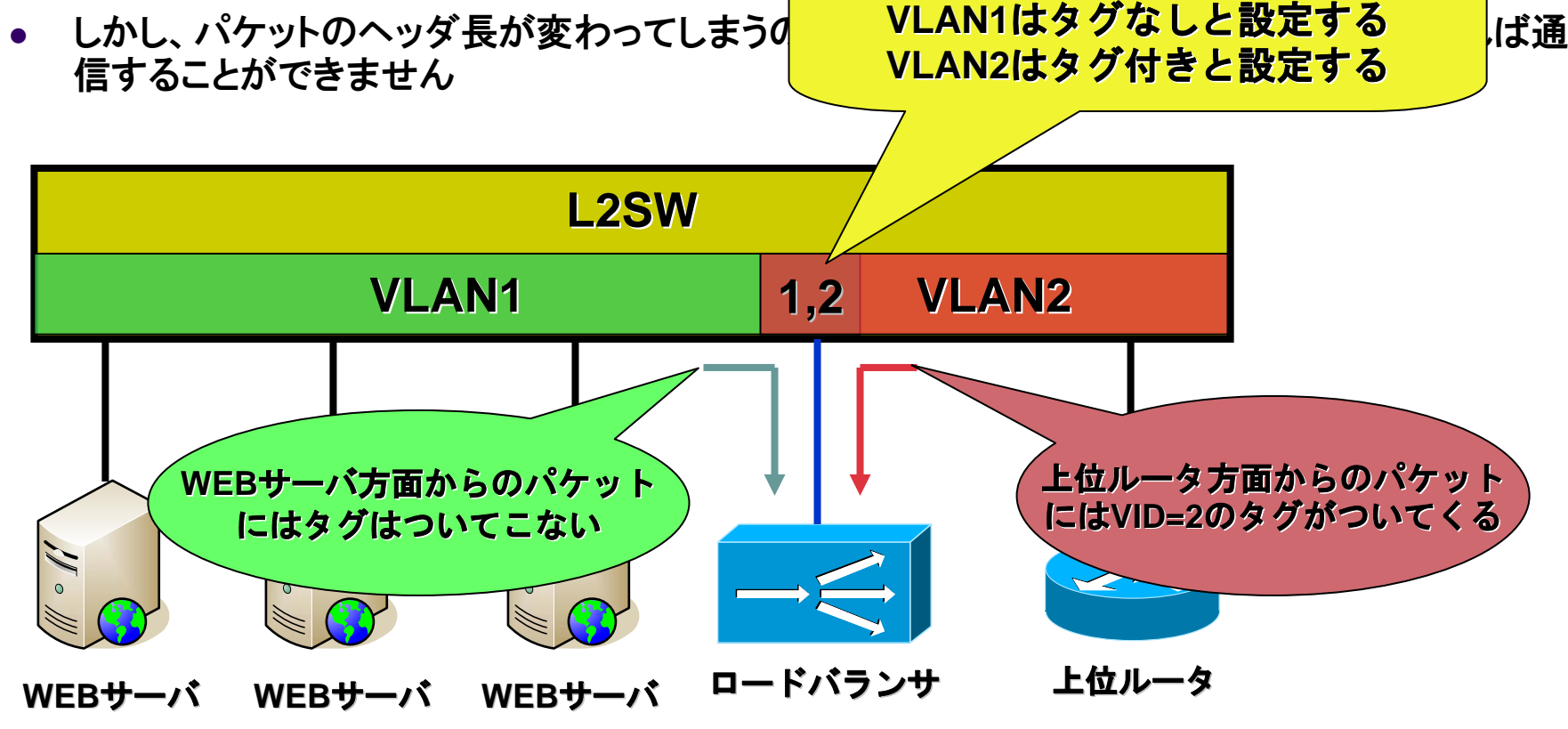
#### **Linux**でもタグ**VLAN**が使えます

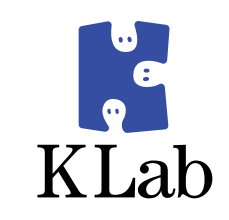

#### ● LinuxのタグVLAN機能

# vconfig add bond0 2

# ifconfig bond0.2 上位ルータと通信するためのグローバルアドレ ス

- vconfigコマンドで bond0.2 というデバイスを作成します # if the internal website bond in the internal website bond in the internal website bond in the internal website bond<br>The internal website bond in the internal website bond in the internal website bond in the internal webs
	- zbond0.2には上位ルータと通信するためのアドレスを割り当てます
	- $\bullet$ bond0にはWEBサーバと通信するためのアドレスを割り当てます
	- $\bullet$ 上位ルータに向かうパケットにはVLANタグが つきます
	- z上位ルータから到達するパケットにもVLANタグがついてきます
	- $\bullet$ ● WEBサーバに向かうパケットにはVLANタグはつきません
	- zWEBサーバから到達するパケットにもVLANタグはついてきません

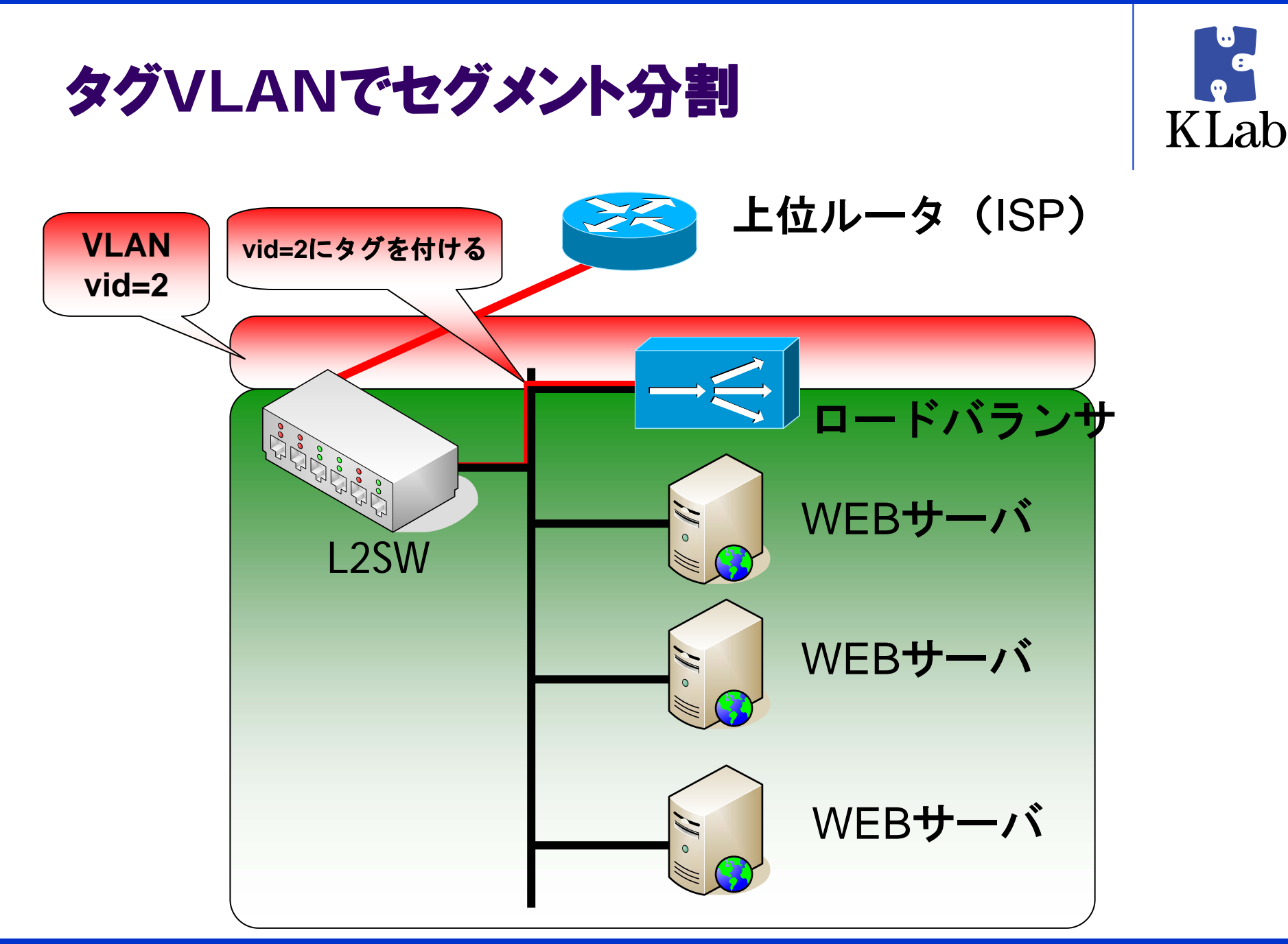

故障時の対応

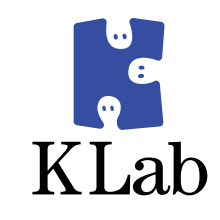

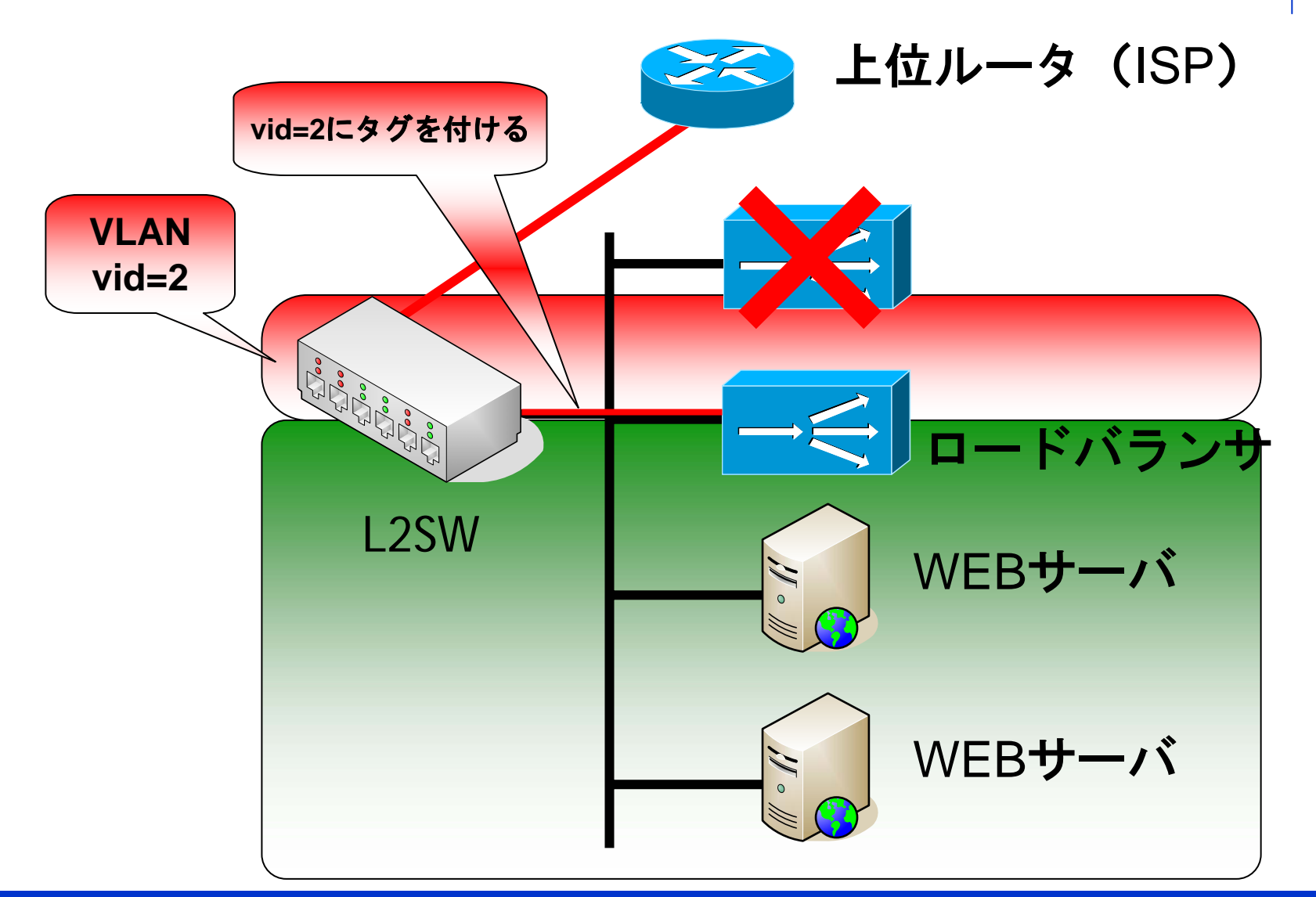

#### **LVS**のマシンを交換するときは

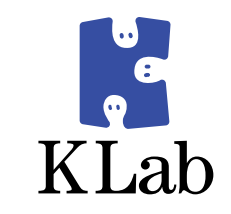

- L2SWのタグVLANの設定を変更
- 暇そうなWEBサーバをロードバランサにする
- 作業は全てリモートから
	- 作業時間を短縮できる
	- 事故防止にもつながる

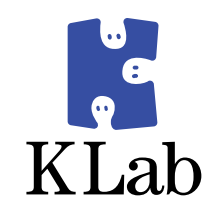

### これでロードバランサが故障しても 簡単に復旧できるようになりました

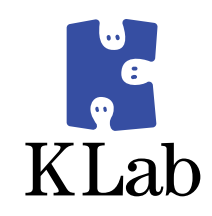

### めでたしめでたし

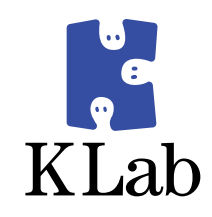

# そういえば・・・・

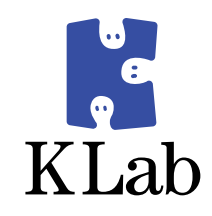

### **DSAS**のコンセプトってなんでしたっけ?

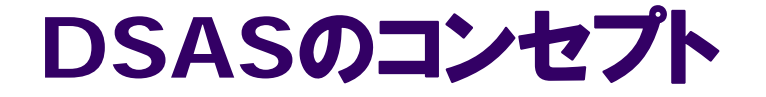

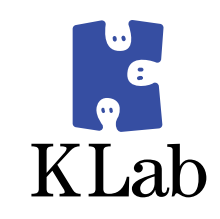

# システム管理者にも十分な睡眠を!

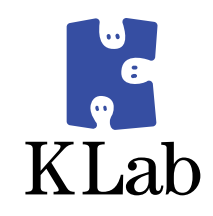

# でしたね・・・

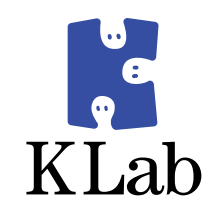

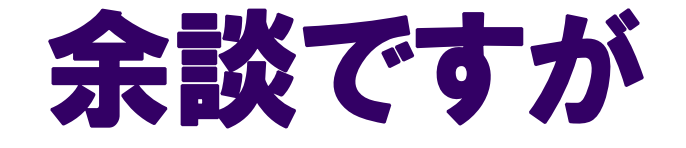

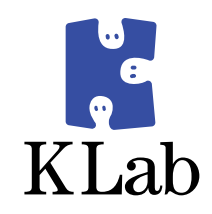

# 以前、ある勉強会にて

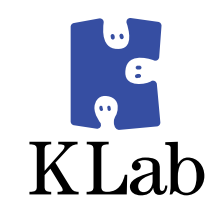

### 「**MySQL**のマスタは **SPOF**じゃないんですか?」

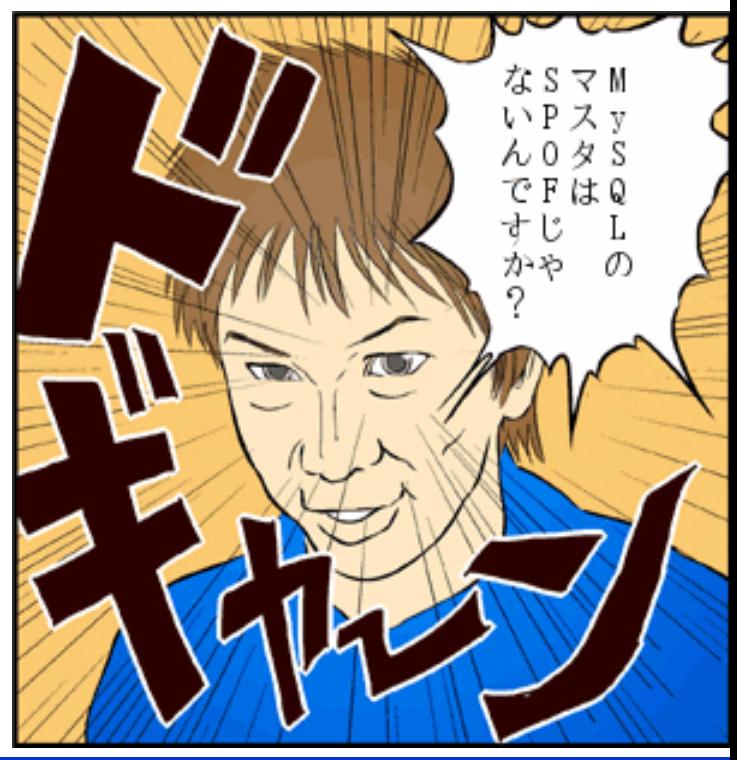

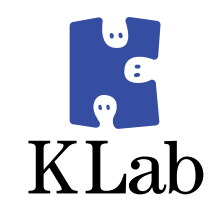

### と、某**???**社のかっこいいおにいさんに スルドイ突っ込みを頂いた事があります

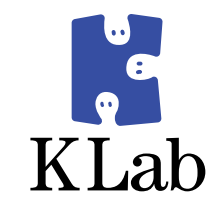

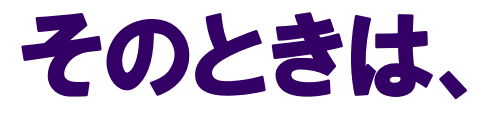

### 「自動だろうと手動でやろうと、 フェイルオーバには違いないので、 **SPOF**ではありません」

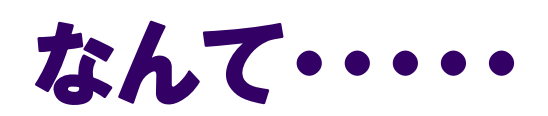

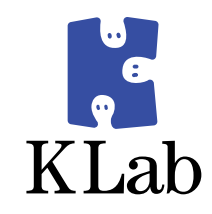

### 強気な態度に出てしまいました**(\_\_)m**

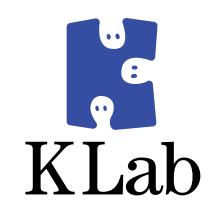

# しかし今回は・・・

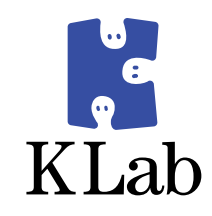

### 「**MySQL**のマスタがこけると 夜中でも起こされるんじゃないですか?」

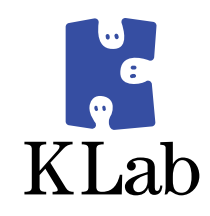

# と言われると・・・

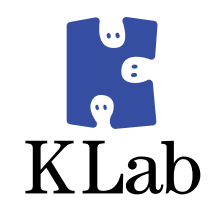

### 返す言葉もございません **m(\_\_)m**

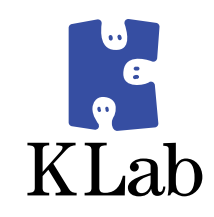

### ということで、 この質問は自粛していただきますよう、 よろしくお願いいたします。

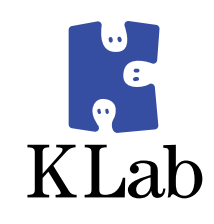

# **DSAS**の構成

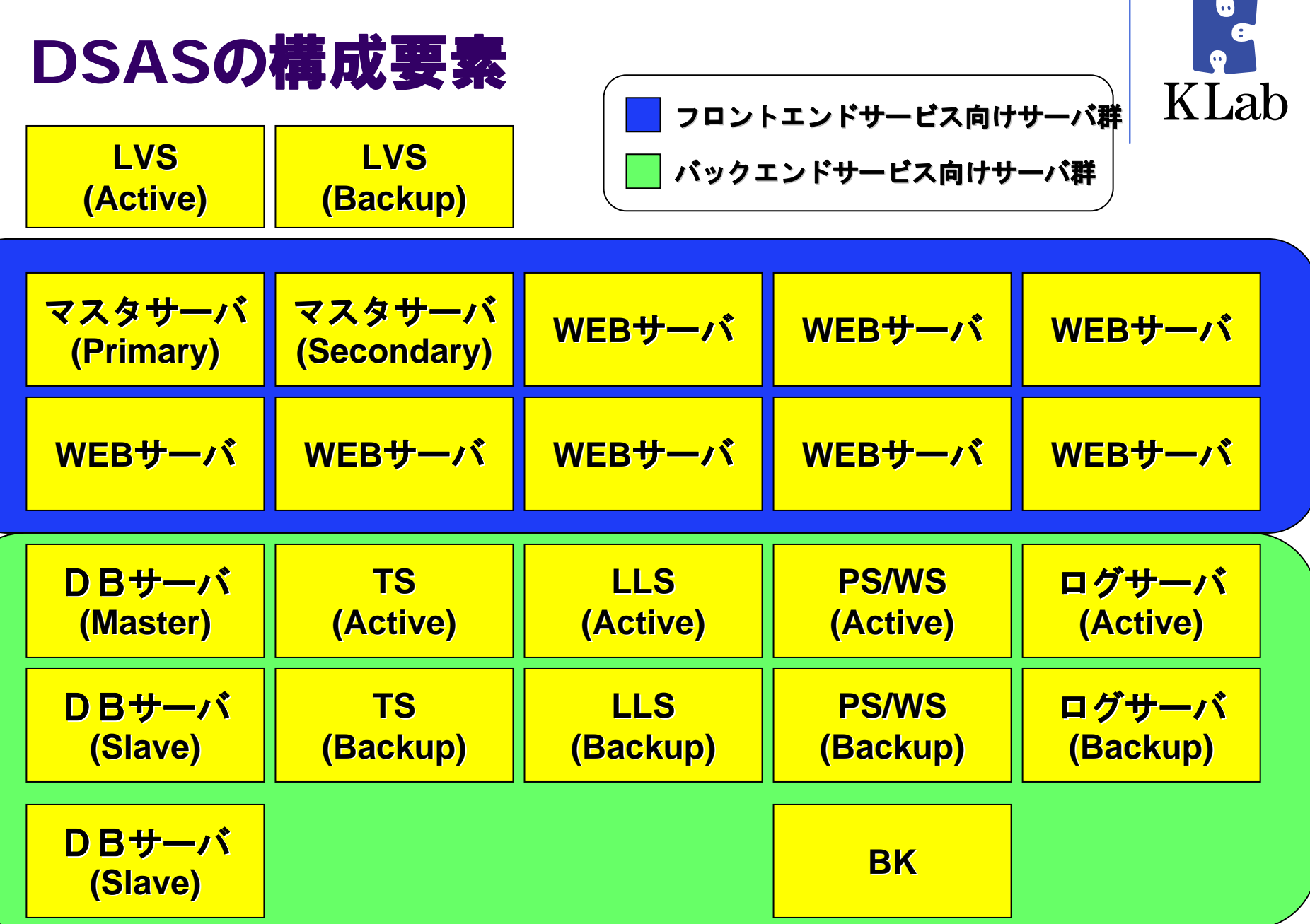

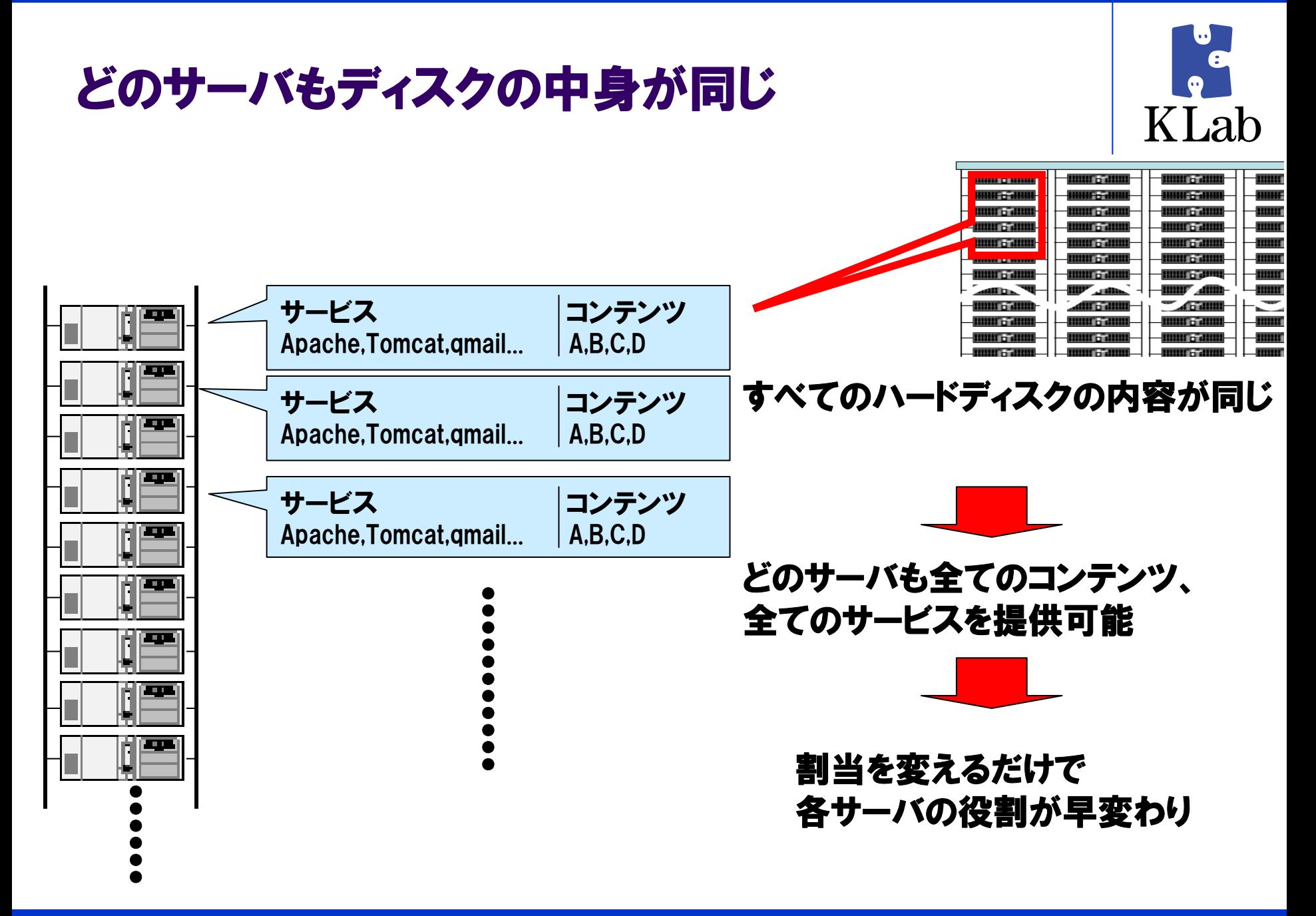

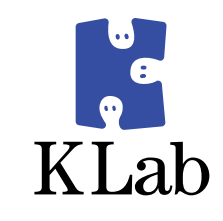

- ディスクの中身が同じなので、サーバ割り当てを操作 するだけで増強完了
	- CMやメルマガなどの急なアクセス増加にも即時に対応可能
- アクセスが少ないコンテンツはサーバの相乗りも可能

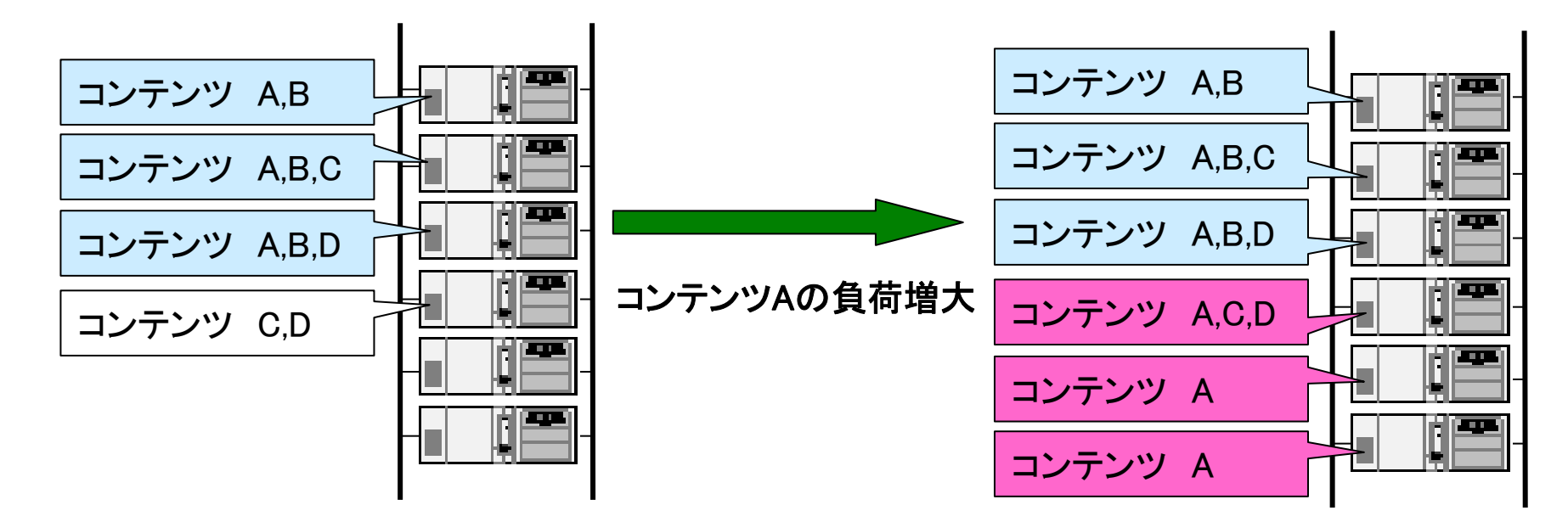

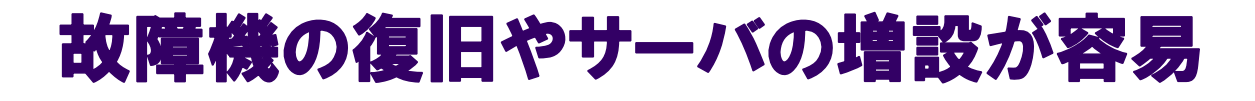

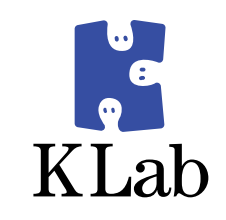

- ディスクをコピーするだけでサーバ増設が完了
- サーバが故障した場合も迅速な復旧が可能
- PCサーバを利用しているのでパーツの手配も容易

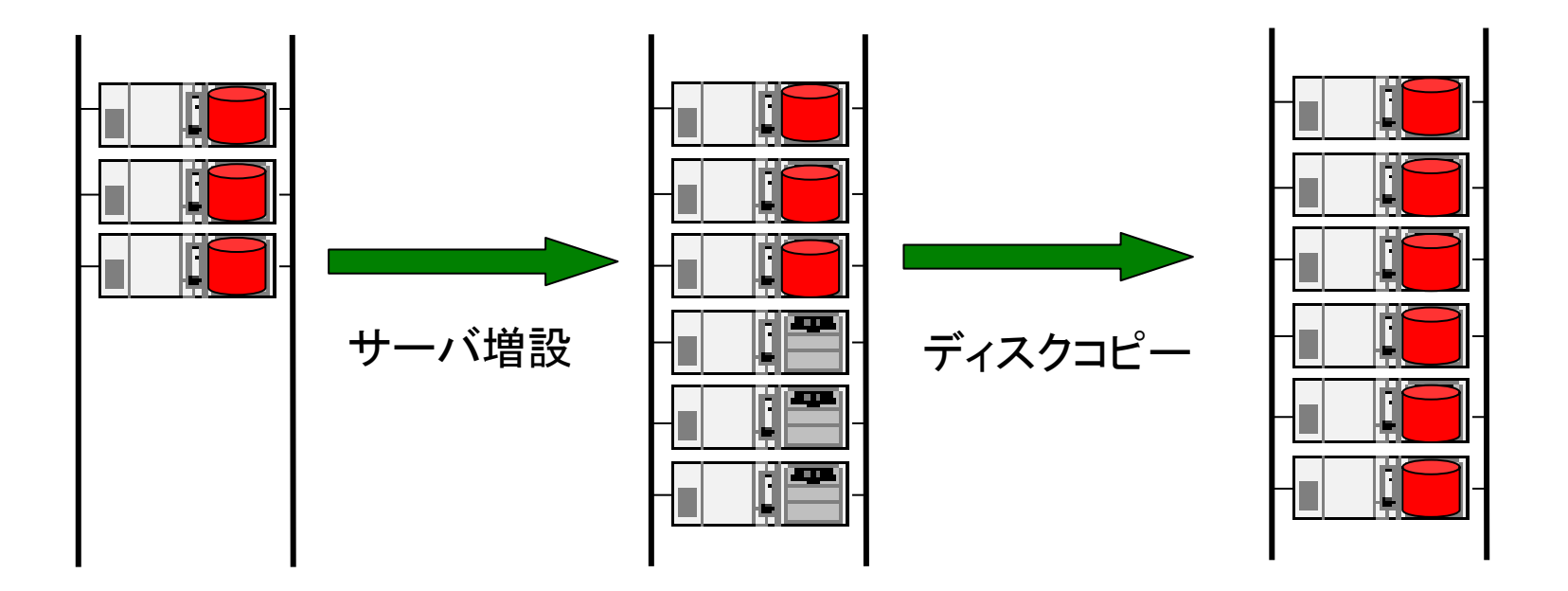

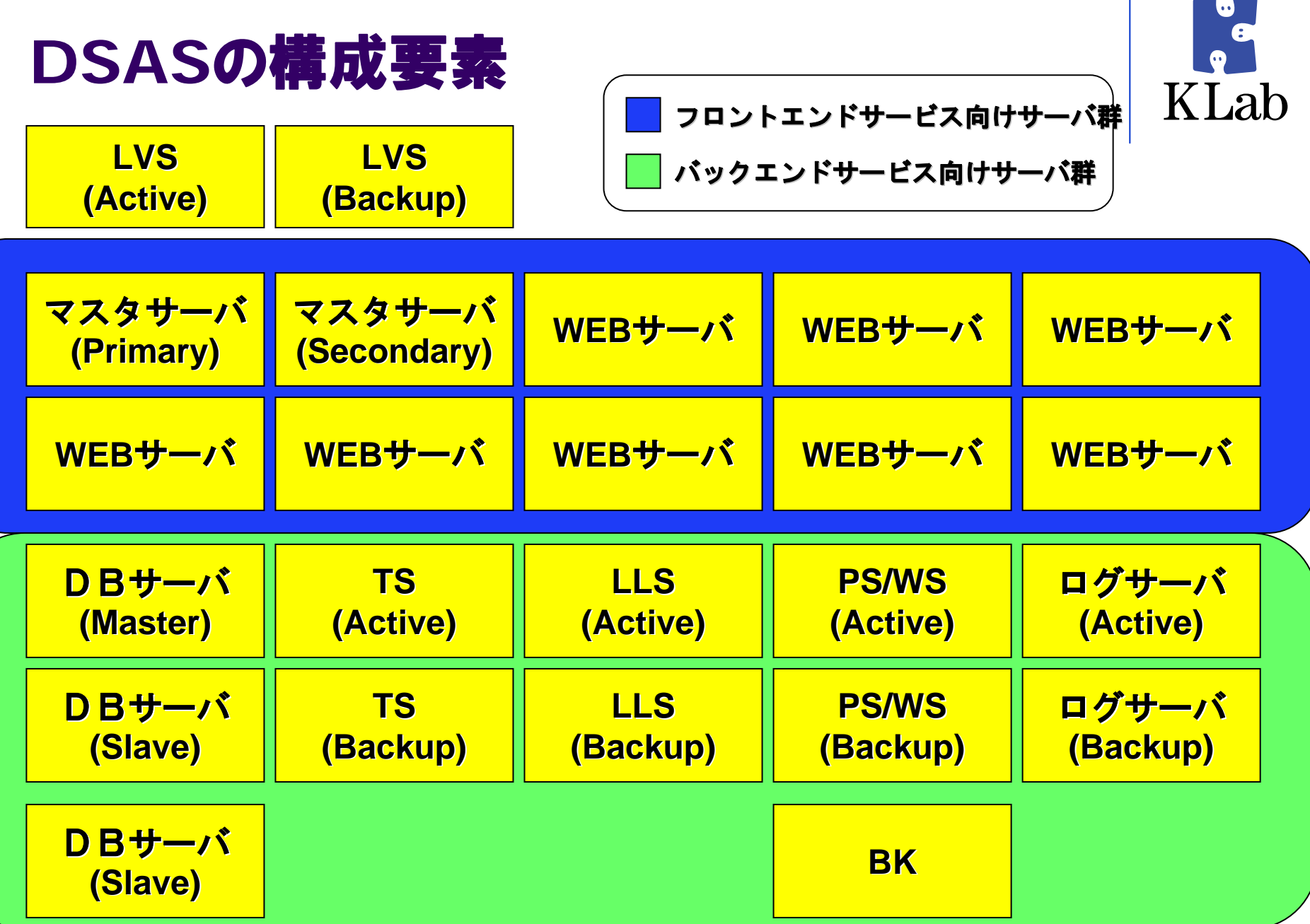

#### フロントエンドサービス向けサーバ群

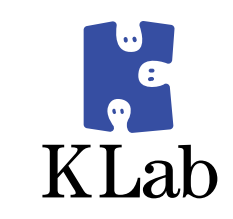

#### ● マスタサーバ

- その名の通り、全サーバのマスタとなるサーバです
- サイトを更新する場合は、まずマスタサーバにファイルを転送 した後、専用のスクリプトを使って全サーバに展開します
- Apacheなどをバージョンアップするときも、マスタサーバで実 施してから全サーバに展開します
- 万一、マスタサーバが壊れても、WEBサーバをマスタサーバ にすることができます
- また、なぜかdhcpやtftpサーバだったりもします
	- ネットブートするマシンはここからファイルを取得します

#### フロントエンドサービス向けサーバ群

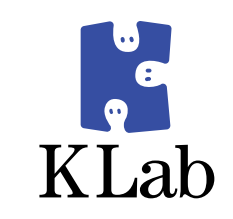

#### ● WEBサーバ

- エンドユーザ向けのサービスを提供するサーバです
- ロードバランサはWEBサーバに対して負荷分散します
- 全サーバがどのサービスでも提供する事ができますが、
- 割り当てられたサービスだけを提供しています
- $\bullet$ 「サービスの割り当て」なんて面倒な事をせずに、
- $\bullet$ 「全サーバで全サービスを提供して、全サーバに負荷分散」
- でいいんじゃないの?って話もありますが・・・・・
	- z ほとんどのサービスでTomcatをつかっています
	- サービス毎にクラスローダが動きます
	- 全サービスを読み込ませるとメモリがいくらあっても足りません
- $\bullet$ 必要なサービスだけをロードできる仕組みにしています

#### サーバ個別の設定はどうするの?

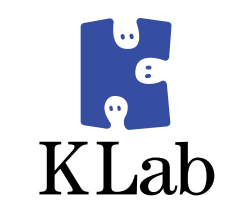

- ディスクの中身がみんな同じって言ったって
	- ホスト名がみんな同じだと訳わからなくなりますね
	- IPアドレスもみんな同じだと困った事になりますね
	- すべてのサーバが同じ機種とも限らないですよね
- マシン毎の設定ファイルはどうしても必要
	- いろんなファイルに設定が分散されてるのはいや!
	- /etc/hostname とか /etc/network/\* とかいろいろ

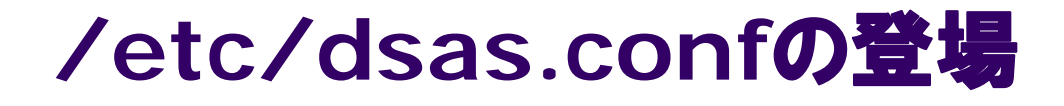

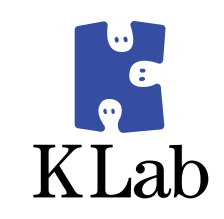

- マシンの固有情報はすべてここに集約
	- ホスト名
	- IPアドレス
	- ロードするカーネルモジュール
	- マウントするブロックデバイス
	- とかとか・・・・

#### **/etc/dsas.conf**の内容

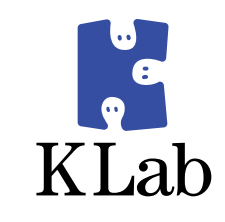

TГ #----- BaseConfigration ----- SYSTEMNAME=w101

#----- NetworkSetting ----- IPADDRESS0=192.168.1.1/22 GATEWAY[0]=192.168.1.254

#----- HardWare Setting ----- HWTYPE=S6014HTMODULES=("bond0 arp\_ip\_target=\$LVSADDRESS,\$LLSADDRESS") BTDEVICE=/dev/sda1 SWDEVICE=/dev/sda2 DBDEVICE=FSDEVICE=

#### **/etc/dsas.conf**の利用

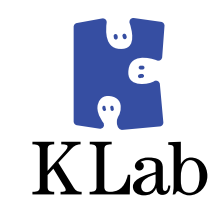

- KLabオリジナルの起動スクリプトがいろいろ入ってます
	- /etc/dsas.confを参照して
		- ホスト名を設定したり
		- IPアドレスを設定したり
		- モジュルをロードしたり
		- ブロックデバイスをマウントしたり
		- その他もろもろやってます

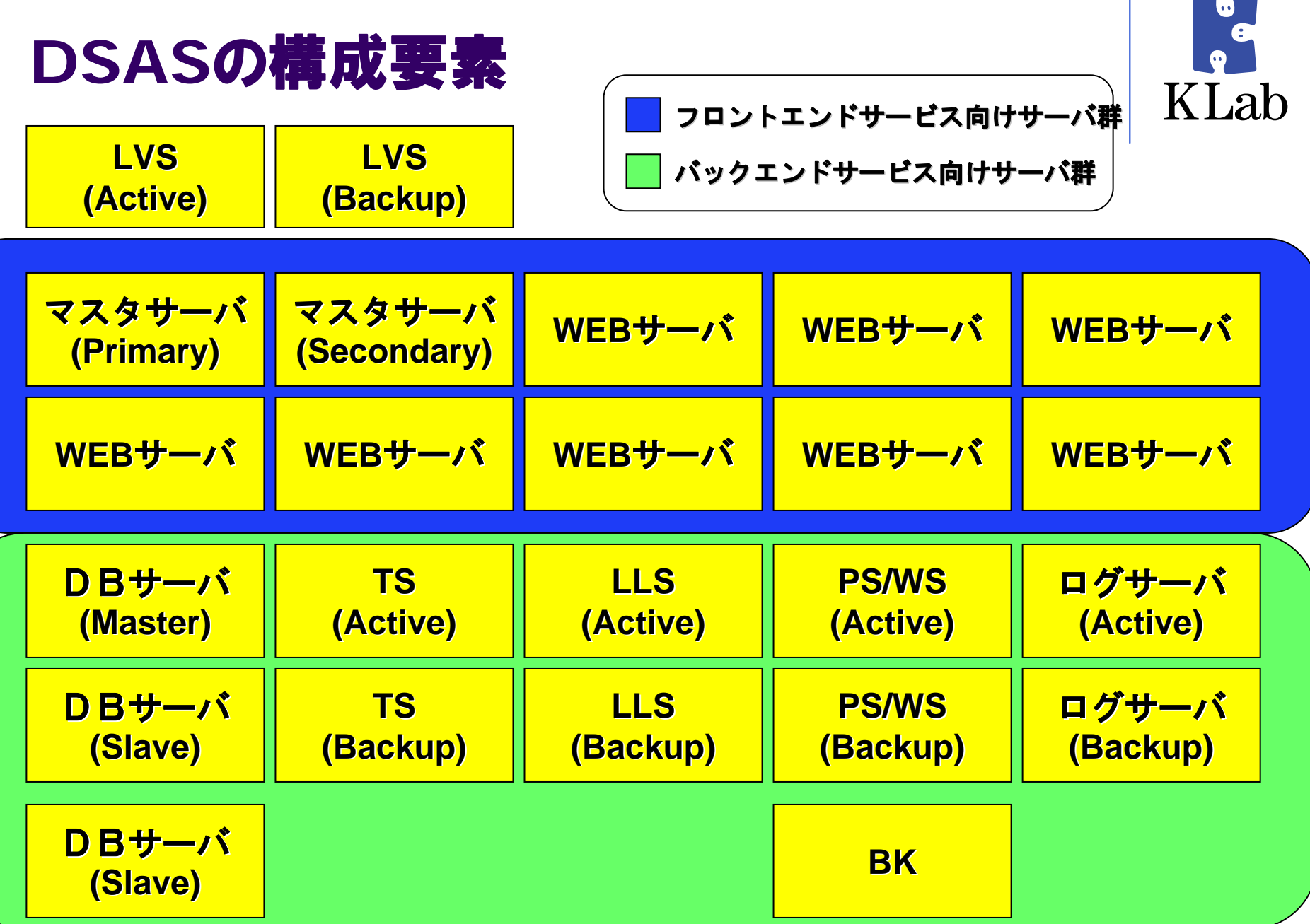

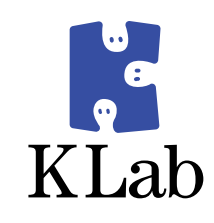

# 残念ながら時間がきてしまいました

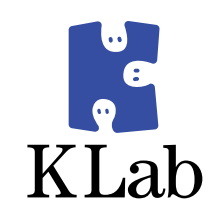

# まあ、なんだかんだいっても
#### **DSAS**で利用している機能の大半は

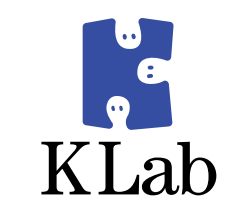

- ずっとずっと昔から世にある仕組みだったり
- 誰かが知恵を絞って作り上げた仕様だったり
- 世界中の方々が手間と時間をかけて作ってくださったも のだったりするわけで・・・・・・

#### **OSS**ベースでシステムを組むためには

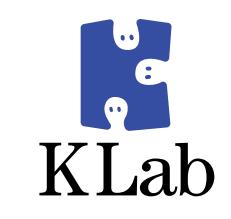

- いっぱいある実装の中から必要なものを選択できること
- 足りない部分は自分で工夫してどうにかできること
- 問題が起きても人のせいにしないこと

#### これらが肝になりますよね、、、

#### 「知恵」と「勇気」と「優しさ」が必要ですよね(><)

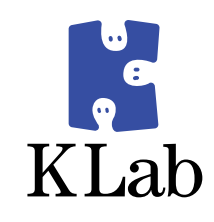

# ということで

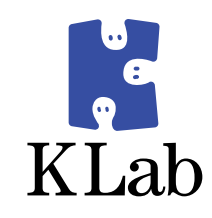

#### 世界中のオープンソーステクノロジー 世界中のオープンソーステクノロジー に貢献されている方々に感謝!

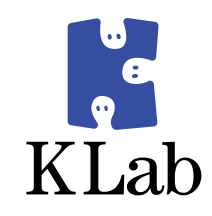

## 本日、参加してくださった皆様に感謝!

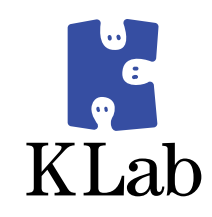

# 今日はここまでにしたいとおもいます

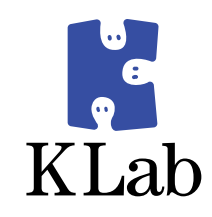

# ご清聴ありがとうございました

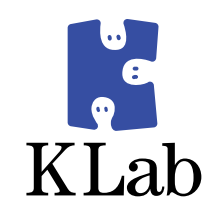

## では質疑応答タイムにしたいと思います